# **MAY DEPARTMENT OF TRANSPORTATION**

# **Development of a Tool for Estimating Bridge Construction Contract Time**

**Ross Jentink, Principal Investigator** WSB and Associates

## **January 2020**

Research Project Final Report 2020-01 To request this document in an alternative format, such as braille or large print, call [651-366-4718](tel:651-366-4718) o[r 1-](tel:1-800-657-3774) [800-657-3774](tel:1-800-657-3774) (Greater Minnesota) or email your request to **ADArequest.dot@state.mn.us. Please** request at least one week in advance.

Technical Report Documentation Page

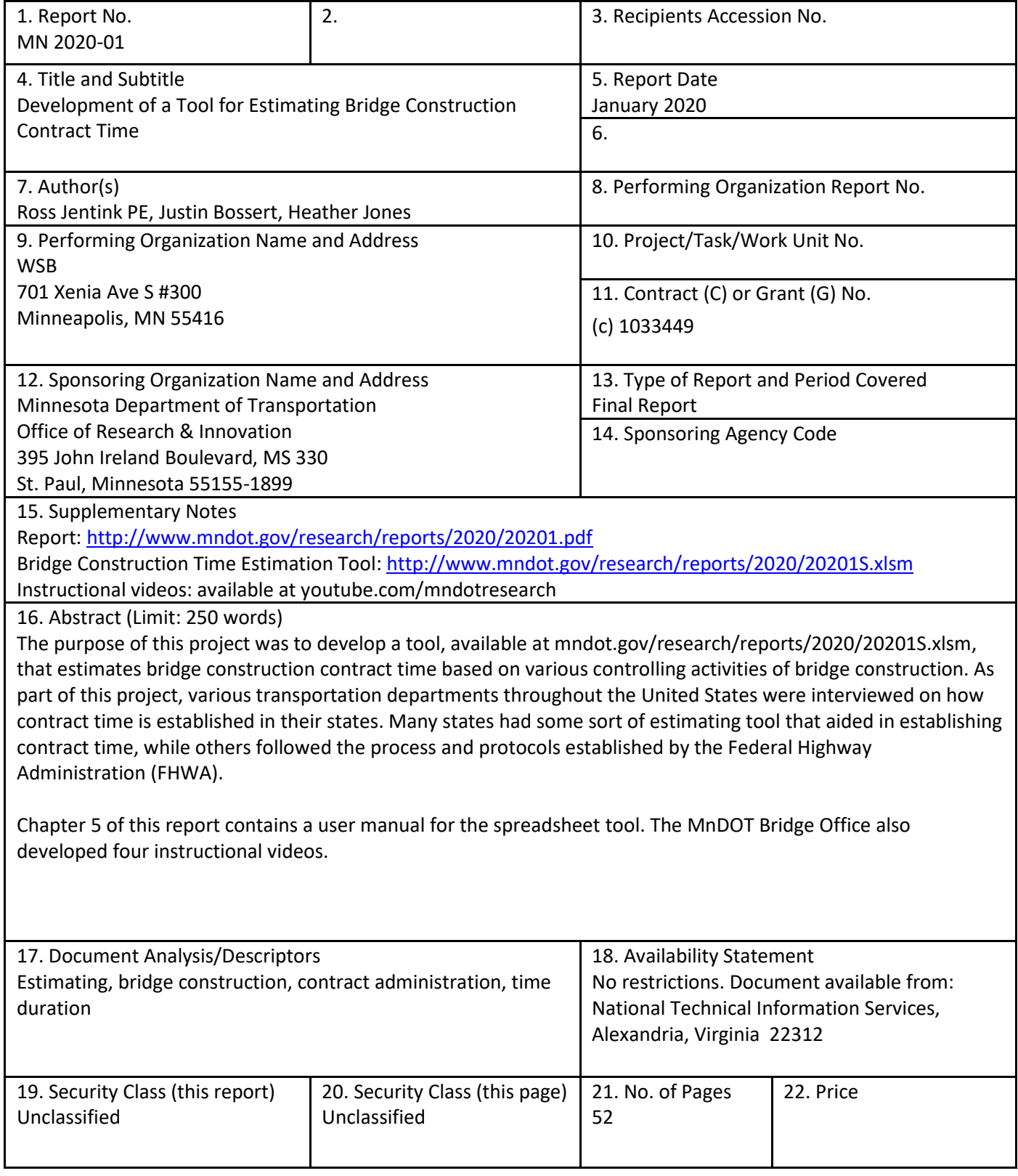

## **DEVELOPMENT OF A TOOL FOR ESTIMATING BRIDGE CONSTRUCTION CONTRACT TIME**

## **FINAL REPORT**

*Prepared by:*

Ross Jentink Justin Bossert Heather Jones

WSB & Associates

## **January 2020**

*Published by:*

Minnesota Department of Transportation Office of Research & Innovation 395 John Ireland Boulevard, MS 330 St. Paul, Minnesota 55155-1899

This report represents the results of research conducted by the authors and does not necessarily represent the views or policies of the Minnesota Department of Transportation or WSB. This report does not contain a standard or specified technique.

The authors, the Minnesota Department of Transportation, and WSB do not endorse products or manufacturers. Trade or manufacturers' names appear herein solely because they are considered essential to this report.

## **ACKNOWLEDGEMENTS**

This research was supported by the Center for Transportation Studies. We thank our colleagues from the Minnesota Department of Transportation (MnDOT) who provided insight and expertise that greatly assisted the research and bridge tool development.

We thank Paul Johns, MnDOT project manager, and Paul Pilarski, MnDOT Bridge Office technical advisor, for their overall support throughout the development of the bridge contract time estimating tool. The comments throughout the development process greatly improved the overall functionality of the bridge tool.

## **TABLE OF CONTENTS**

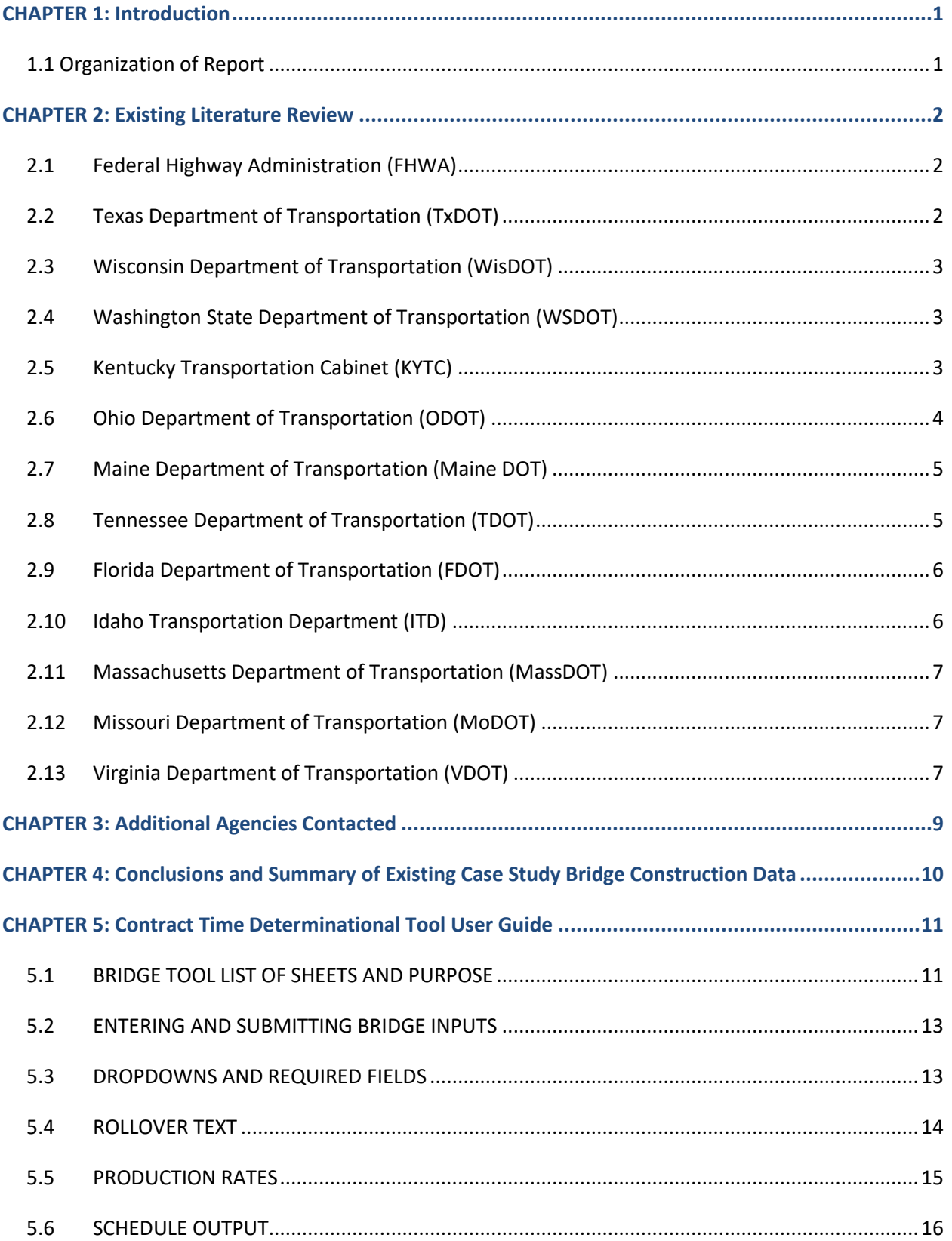

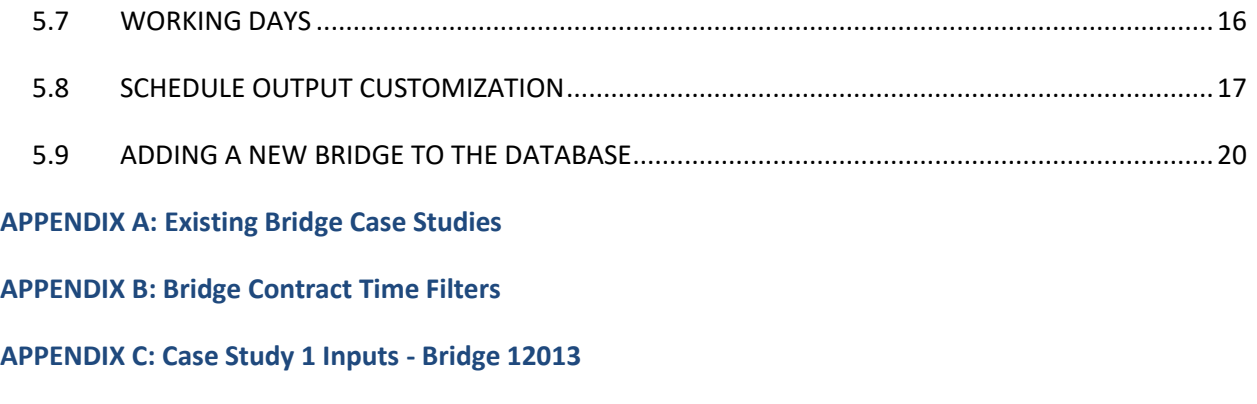

**[APPENDIX D: case study 2 inputs -](#page-47-0) bridge 82873**

## **LIST OF FIGURES**

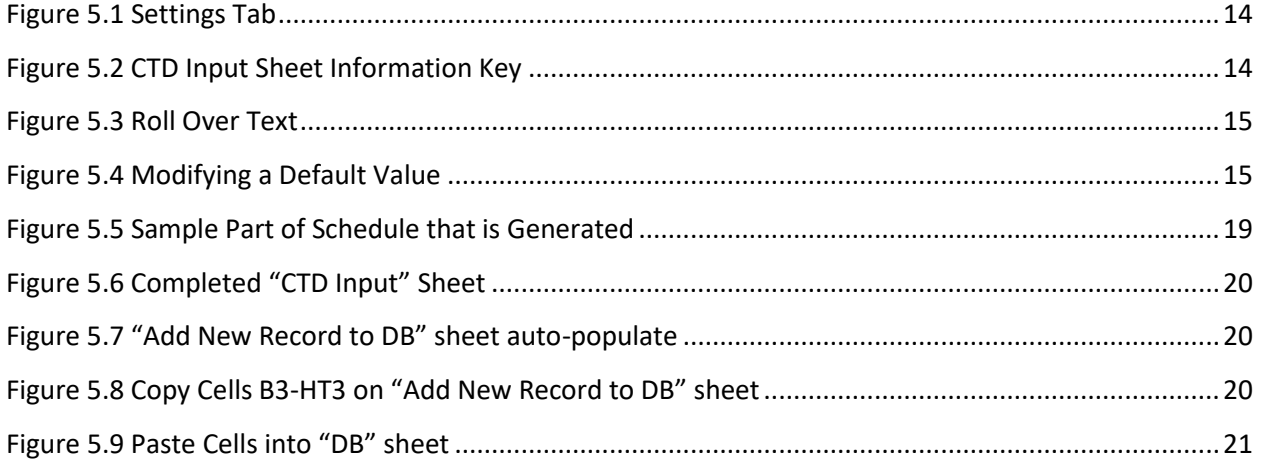

## **LIST OF TABLES**

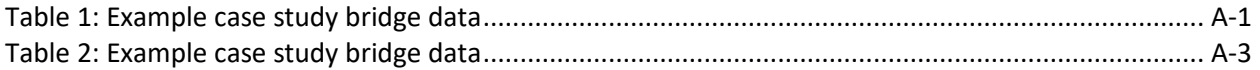

## **EXECUTIVE SUMMARY**

This research paper was commissioned to review bridge contract time determination methods used by various transportation departments throughout the United States. The first portion of the research was to draw attention to the pros and cons of the estimating tools used by various transportation agencies. The second portion of the research was to develop a bridge contract time estimating tool specifically for MnDOT using the data generated during the first portion of the research. Our team of researchers reviewed 60 bridges that were constructed within the last 10 years to populate the database used to estimate bridge contract time. The bridges, found throughout Minnesota, varied in location, size and complexity. The research found that to obtain a 95% confidence interval with the output, there needs to be a sample size of 27 similar bridges. Thus, it is recommended that the database be populated with more bridge construction durations to obtain a 95% confidence interval and refine the schedule output generated by the bridge estimating tool.

## <span id="page-9-0"></span>**CHAPTER 1: INTRODUCTION**

The Minnesota Department of Transportation (MnDOT) has been actively working in recent years to develop a comprehensive bridge estimating tool for the purpose of accurately estimating contract time for bridge construction. The purpose of this research is to help MnDOT's Bridge Office develop a guidance document and tool for bridge construction time estimation that can be used by district project managers and construction staff. The tool provides production rates based on specific input criteria. The input criteria may be based on preliminary information, with more time risk inclusion, or more detailed information and reduced levels of risk compensation.

As part of this project, we conducted a review of the current state of practice in other states regarding bridge construction contract time determination and identified best practices, and then utilized the information to establish the standard in Minnesota.

States identified for research were Wisconsin, Ohio, Kentucky, Maine, and Tennessee. These states were selected because of their existing bridge contract time determination tools. States surrounding Minnesota were contacted with only one state, Wisconsin, currently using a bridge contract time estimation tool. Iowa, North Dakota, and South Dakota used standards for determining contract time following the Federal Highway Administration (FHWA) standards. This research included a detailed review of available materials listed on each state's website as well as information gathered from a detailed questionnaire.

#### <span id="page-9-1"></span>**1.1 ORGANIZATION OF REPORT**

This report is organized into the following sections:

- A summary of the research of existing practices of various DOTs and agencies
- A summary and user guide of the developed contract time determination tool
- An overall project and report summary
- Appendices showing bridge case studies
- An Appendix showing activity filers used by the estimating tool

## <span id="page-10-0"></span>**CHAPTER 2: EXISTING LITERATURE REVIEW**

#### <span id="page-10-1"></span>**2.1 FEDERAL HIGHWAY ADMINISTRATION (FHWA)**

Contact(s): *Online*

Website: https://www.fhwa.dot.gov

Research Document(s): FHWA Guide for Construction Contract Time Determination Procedures, 10/15/02, TA 5080.15, Replaces TA 5080.15, dated 10/11/91

Key Functions/Process:

Establish production rates

- 1. Adapt production rates to a unique project
- 2. Understand potential environmental constraints
- 3. Compute contract time with progress schedule
- 4. Contract Time Determination Techniques:
	- Bar charts
	- Estimated cost method
	- Critical path method

#### Advantages:

- 1. It is an accurate technique for determining contract time and verifying that the project can be constructed as designed and with identified construction sequences.
- 2. It is a useful tool for project managers in monitoring a project, especially when dealing with relationships of work items with respect to time.
- 3. Activities responsible for delays can be identified and corrective measures to keep a project on schedule can be determined.

#### Disadvantages:

- 1. The CPM requires experienced and knowledgeable staff to be used effectively.
- 2. They require regular updates to assure that the contractor's operation is accurately represented.

#### <span id="page-10-2"></span>**2.2 TEXAS DEPARTMENT OF TRANSPORTATION (TXDOT)**

Contact(s): James T. O'Connor (TX) Website: http://www.txdot.gov Research Document(s): (TX) Development of Improved Information for Estimating Construction Time, October 2004

Key Functions:

1. Production rate estimator.

#### Advantages:

1. Provides range of production rates calculated based on specific data.

#### Disadvantages:

- 1. There is no schedule tool.
- 2. Many items do not have a large enough data set to provide an accurate estimate.

#### <span id="page-11-0"></span>**2.3 WISCONSIN DEPARTMENT OF TRANSPORTATION (WISDOT)**

Contact(s): Provided by MnDOT

Website: http://wisconsindot.gov

Research Document(s): WI Productivity Estimation Tool (v2.8) – Excel

Key Functions:

- 1. If data set is large enough, box plot is produced.
- 2. If data set is insufficient for confidence of output, a table is produced with the activity's minimum, average and maximum value observed.

Advantages:

- 1. Productivity rates are individually defined for major/driving activities.
- 2. Output is easy to understand.
- 3. Confidence interval is illustrated by complexity of output (box plot or table). The user understands which components had a good data set and which did not.

Disadvantages:

- 1. Box plot does not appear to eliminate outliers, which we give predicted value less confidence.
- 2. Output gives productivity rates by major/driving activities, but it is not clear which activities can be performed concurrently and it does not give an overall estimated project duration or activity durations. Manual analysis/calculations of final output to determine this is needed.
- 3. Some query questions and selection options are vague and not well defined. User interpretation/perspective of selection options could vary drastically.

#### <span id="page-11-1"></span>**2.4 WASHINGTON STATE DEPARTMENT OF TRANSPORTATION (WSDOT)**

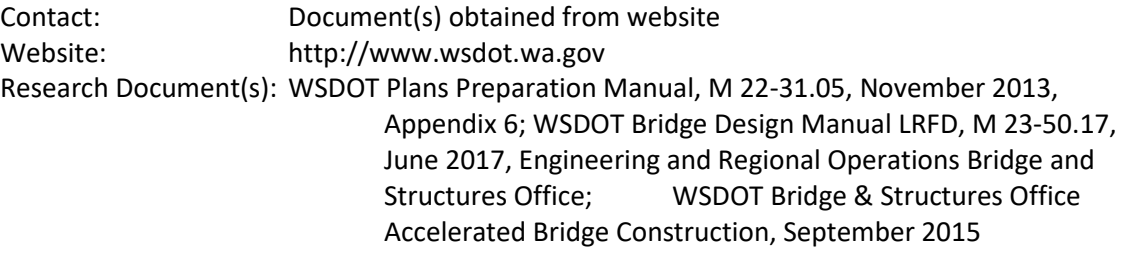

Key Functions:

- 1. CPM schedules are used to identify critical activities and eliminate minor items that can be performed concurrently, as well as to determine time determination of activities.
- 2. Production rates account for regional differences since the attributes of the state's eastern and western region vary significantly.

#### <span id="page-11-2"></span>**2.5 KENTUCKY TRANSPORTATION CABINET (KYTC)**

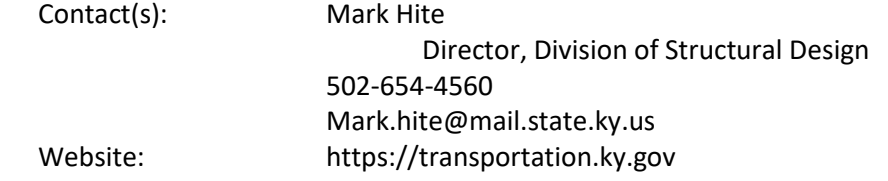

#### Research Document(s): Implementation of KYTC Contract Time Determination System, A supplement to KYSPR 11-411 guide;

#### **KY Calculating Duration Tool**

Literature Regarding Estimating Tool:

**[https://transportation.ky.gov/HighwayDesign/Documents/Implementation%20of%20KYTC%20Con](https://transportation.ky.gov/HighwayDesign/Documents/Implementation%20of%20KYTC%20Contract%20Time%20Determination%20System%2007212015.pdf) [tract%20Time%20Determination%20System%2007212015.pdf](https://transportation.ky.gov/HighwayDesign/Documents/Implementation%20of%20KYTC%20Contract%20Time%20Determination%20System%2007212015.pdf)**

Key Functions:

- 1. For both Bridge Replacement and Bridge Rehabilitation work types weather is factored into the estimated working day duration.
- 2. Cost indices are also available in the estimating tool but were not developed enough in the version that was available at the time of research.

Advantages:

- 1. User has the ability to select the project type; clearly defined so user knows definition of each option.
- 2. Output gives low, upper and median durations along with Estimated Completion Dates based on user input letting date.
- 3. Breaks down how many total calendar days and working days.
- 4. Factors weather into durations. Need to verify if MnDOT wants to utilize this function in their tool.

Disadvantages:

- 1. Bridge Rehabilitation work type estimates a working day duration solely on construction estimate Lowest \$ value - \$73,000 (LD = 8 days, HD = 54 days, mean = 31 days) Highest \$ Value - \$24M (LD=1079 days, HD = 1423 days, Mean = 1251 days).
- 2. Minimal detail can be used in scoping phase.
- 3. Bridge Replacement work type estimates by three query questions
	- a. Class AA Concrete (CY) (Bridge Deck Overlay Concrete)
	- b. Granular Emb. (CY)
	- c. Construction Estimate.

#### <span id="page-12-0"></span>**2.6 OHIO DEPARTMENT OF TRANSPORTATION (ODOT)**

Contact(s): Document(s) obtained from website Website: http://www.dot.state.oh.us Research Document(s): Contract Time Determination Tool

Key Functions:

1. Adjustment factors for location, traffic, complexity, soil conditions and quantity are factored into the final working day calculation.

Advantages:

- 1. Adjustment factors are included to account for variability of environmental and geographical differences.
- 2. Production rates are clearly stated at each task description level which is a useful evaluation feature.

Disadvantages:

- 1. The bar chart is structured where the user who inputs the data is required to add logic between the activities. Users must have construction knowledge of sequencing.
- 2. This tool would be difficult to use at a scoping level for bridges.
- 3. This tool requires that the user has "hands on" knowledge and experience and is to be used as a supplement to that acquired experience. If the user does not have the level of experience required to use this tool, it is stated that the user is to be in consultation with an industry professional with the correct level of experience. There is ambiguity as to what measure of experience is required.
- 4. Adjustment factors are calculated based on user opinion of terms such as: large, medium, small, good, fair, poor, low, medium, high, light, moderate, heavy, etc. These terms are not clearly defined and, as such, can be interpreted quite differently from user to user. This would cause inconsistencies on the output of the model.

#### <span id="page-13-0"></span>**2.7 MAINE DEPARTMENT OF TRANSPORTATION (MAINE DOT)**

Contact(s): Joshua Hasbrouck Bridge Design Engineer 207-624-3406 Joshua.P.Hasbrouck@maine.gov Website: http://www.maine.gov/mdot Research Document(s): Bridge Unit Costs database

Key Functions:

1. The Maine Department of Transportation has a bridge cost database that is maintained in Microsoft Access. This database is not used for determining contract time, however, it keeps historical pricing to better refine future engineer's estimates. This tool tracks historical common bid item costs for projects that have been let throughout the state of Maine.

Advantages:

1. This database has two sections: bridge rehabilitation and bridge reconstruction.

Disadvantages:

1. The database does not have a way to sort bridges based on span length and arrangement, would take a database rebuild to accomplish this.\

#### <span id="page-13-1"></span>**2.8 TENNESSEE DEPARTMENT OF TRANSPORTATION (TDOT)**

Contact(s): Houston Walker, PE Civil Engineering Manager 2, Structures, Division 615-741-5335 Houston.Walker@tn.gov Website: http://www.tn.gov/tdot Research Document(s): TN Bridge Access 2016 tool

Key Functions:

1. This tool is a database used to store historical bridge construction data, durations, activities and costs.

#### Advantages:

- 1. Cost data can be added to the database through a standard form in Microsoft Access.
- 2. Can easily search data by multiple query criteria. i.e. let date, bridge type, length.

Disadvantages:

1. This is a great historical cost database and can be used when estimating construction costs for future bridge project, however, does not capture contract time and durations to construct bridges.

#### <span id="page-14-0"></span>**2.9 FLORIDA DEPARTMENT OF TRANSPORTATION (FDOT)**

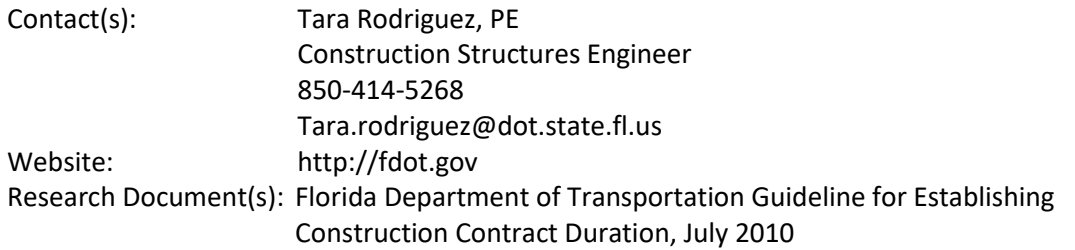

#### Key Functions:

1. This document is an overall compilation of main elements in determining construction time, not specific to any type of structure. It gives a general sequence on how to determine contract time, outlining the following: establishing production rates, additional consideration ideas that may affect contract time, adapting production rates to a project, and developing a schedule. The document then discusses the advantages and disadvantages of using of bar charts and CPM schedules as techniques for visualizations and management.

#### Advantages:

1. The document has a hyperlink at the end that takes the reader to an excel-based database of production rates for roadway, bridge, procurement, utilities, earthwork, base and asphalt activities.

Disadvantages:

- 1. This document speaks to contract time determination in a very general way, it does not go into a lot of detail for differences between types of projects.
- 2. The database is useful for determining production rates, but does not instruct, or inform on activities that are dependent on each other, sequencing, etc.

#### <span id="page-14-1"></span>**2.10 IDAHO TRANSPORTATION DEPARTMENT (ITD)**

#### Contact(s):

Website: http://itd.idaho.gov Research Document(s): Contract Time Determination in Project Development, July 2011

Key Functions:

1. This document is a step-by-step written guide to estimating contract time by using production rates for identified activities and establishing critical path. Production rates are given for some activities. Those activities that are not included need to be estimated by user utilizing either their own professional expertise or by consulting the Resident Engineer or other appropriate resources. Worksheets are given to guide the user through this process. The first worksheet prompts the user to manually enter project working day calculations by activity. The second worksheet prompts the user to identify factors that would cause time delay and adjust for those factors. This is not a tool that estimates the delay for the user, the user is responsible for calculating the likely delay.

#### Disadvantages:

- 1. This document outlines a process that would be used at final phase of the design process. There is no flexibility for different phases and likely outputs given a minimal stage of information, and then graduating to a more thorough stage of information.
- 2. The process is manual and requires an advanced level of expertise and experience.

#### <span id="page-15-0"></span>**2.11 MASSACHUSETTS DEPARTMENT OF TRANSPORTATION (MASSDOT)**

Contact(s):

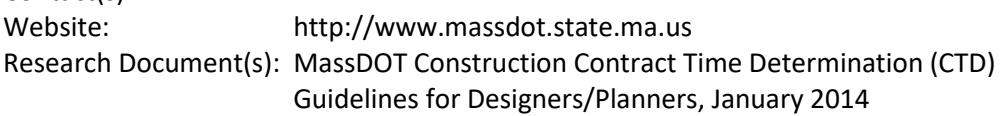

Key Functions:

1. This document is a procedural and standards guide that details the steps to complete contract time determination using Primavera P6. It provides parameters for settings, and work calendars, and milestones to use as a standard.

#### Advantages:

1. N/A: no internal tool to analyze.

Disadvantages:

1. N/A: no internal tool to analyze.

#### <span id="page-15-1"></span>**2.12 MISSOURI DEPARTMENT OF TRANSPORTATION (MODOT)**

Contact(s):

Website: http://www.modot.org

Research Document(s): MoDOT Contract Time Determination, March 2004 Key Functions:

1. This document is a procedural and standards guide that details steps to accurately establish contract time using Primavera P6. This document provides guidelines for production rates, seasonal construction limits. This document details working days per month and production rates by MoDOT district.

#### <span id="page-15-2"></span>**2.13VIRGINIA DEPARTMENT OF TRANSPORTATION (VDOT)**

Contact(s): Document(s) obtained from website

Website: http://www.virginiadot.org Research Document(s): Virginia Department of Transportation Contract Time Determination Guidelines, October 2007

#### Key Functions:

1. This document is a guide on how to produce a Bridge Construction Contract Time Determination Report (CTDR), a report that is required for all contracts submitted to the Scheduling and Contracts Division for advertisement. The report describes the methodology, assumptions and schedule calculations on which the contract requirements will be based. Regarding the contract time determination part of the report, three approaches are discussed. For projects of low complexity, minimal to no disruption to the public, and of linear nature, a cost estimation approach is outlined. For medium-complexity projects, a bar chart approach to schedule is outlined. For highcomplexity projects, a CPM schedule approach using Primavera P6 is outlined. Guidelines for determining how a project fits into one of these three categories are outlined. The cost estimation approach is a basic calculation which starts with a similar historic project. It takes the historic total contract value, implements an inflation adjustment, then breaks the total contract value into a daily dollar value. The new contract cost estimate is then divided by the inflated daily dollar value to produce a contract time determination in number of days. For the bar chart approach, VDOT has an excel-based worksheet where the user populates the activities, units, quantities from the proposal, and production rates from a VDOT production rate reference sheet. Logic is included in the worksheet, where preceding activities can be marked on an activity's line. A bar chart is produced from the data. For the complex project approach, guidelines for creating a CPM schedule using Primavera P6 is outlined.

#### Advantages/Disadvantages:

1. N/A: no internal tool to analyze.

## <span id="page-17-0"></span>**CHAPTER 3: ADDITIONAL AGENCIES CONTACTED**

#### **Arizona Department of Transportation**

Dave Eberhardt – Arizona State Bridge Engineer [DEberhart@azdot.gov](mailto:DEberhart@azdot.gov)

No response received.

**Kansas Department of Transportation** Ron Shurtz – Special Assignments Engineer [Ron.Shurtz@ks.gov](mailto:Ron.Shurtz@ks.gov)

Response: Only tracks bid prices by quarter and working days for each project. No contract time estimating tool has been developed.

**Michigan Department of Transportation Linda Reed – Bridge Scoping Engineer [Reedl@michigan.gov](mailto:Reedl@michigan.gov)**

No response received.

**South Dakota Department of Transportation** Steve Johnson – State Bridge Engineer

[Steve.Johnson@state.sd.us](mailto:Steve.Johnson@state.sd.us)

Response: Currently there is no estimating tool to establish contract time.

**Louisiana Department of Transportation** Charles Nickel – Cost Estimate & Value Engineering Director [Charles.Nickel@la.gov](mailto:Charles.Nickel@la.gov)

Response: Currently there is no estimating tool to establish contract time.

**Illinois Department of Transportation** Jayme F. Schiff – Engineer of Design [Jayme.Schiff@illinois.gov](mailto:Jayme.Schiff@illinois.gov)

Response: Declined to share software developed internally with private entities since it may be a conflict of interest.

## <span id="page-18-0"></span>**CHAPTER 4: CONCLUSIONS AND SUMMARY OF EXISTING CASE STUDY BRIDGE CONSTRUCTION DATA**

Interviews were conducted with MnDOT project managers who worked on previous bridge projects. Construction documents, records and diaries were evaluated in these case studies. For most of the bridge projects that were evaluated, electronic access was provided to the MnDOT TRACS database. Bridge plans and electronic diaries were reviewed for each bridge structure type and this information was gathered to identify trends and patterns from which to draw to develop the construction time estimation tool with reasonable accuracy.

Specific data related to bridge construction was reviewed and collected for all case study projects provided by MnDOT. This data was reviewed, analyzed and incorporated into the bridge data collection sheets that were then used to develop the bridge tool data base and filter criteria for estimating bridge construction durations. Bridge construction key dates and timeframes were extrapolated from the data and contractor provided construction schedules were included in the database.

## <span id="page-19-0"></span>**CHAPTER 5: CONTRACT TIME DETERMINATIONAL TOOL USER GUIDE**

#### <span id="page-19-1"></span>**5.1 BRIDGE TOOL LIST OF SHEETS AND PURPOSE**

**CTD Input** – (Contract Time Determination Input) A sheet that contains all the data points used by the tool and for tracking purposes. Included in these points are the general project data (bridge number, SP number, Letting Date, etc.), Abutment and Pier Data, Substructure and Superstructure data, project specific construction comments, and additional project information for post-construction data collection. By filling this sheet out, you can add new records to the Database (DB) for the tool to use or provide the tool the appropriate bridge information that it needs to run properly. To run the tool, you can click the "Submit Inputs" button near the top of the screen.

**Schedule** – The Schedule sheet gives you information regarding the various activities related to the bridge configuration being estimated. The data included for each relevant activity are: The estimated start and end dates for the activity, the working day duration, any predecessor lag time (if applicable), and the estimated start/end dates and duration of the project.

**Risk and Similar Case Study** – This sheet provides a list of other factors (besides production rates) that the Federal Highway Administration advises us to consider when determining the contract time for a bridge. In addition, it provides a list of similar bridges to the one that was entered in the CTD Input page when the tool macro was executed by the user. This allows the user to see if the generated estimate in the schedule sheet is in similar in magnitude as previous projects that have already been completed.

**Add New Record to DB** – This sheet lists all the variables that are either considered by the tool or used for tracking purposes in the spreadsheet. All cells in row 3 are linked to the appropriate cells on the CTD input page (default values are used if the CTD Input cells are left blank) and can be directly copied and pasted into the DB sheet.

**DB** – This sheet is a compilation of all the records that have been added to the tool since its inception. It includes the same variables as the "Add New Record to DB" sheet.

**DB Transfer** – This sheet is a hidden sheet that takes all the variables from the DB sheet that are used by the tool and puts them into a format that will allow the tool to run properly through index and match formulas.

**DB\_PA** – This sheet is hidden, and the purposes of this sheet is used for to filter information in the database to estimate contract time. It contains the same information as the DB Transfer sheet and is updated every time the tool is run. The values in this sheet are copy and pasted values from the DB Transfer sheet and do not contain formulas. This is done to filter out unnecessary data that are irrelevant to the type of bridge you are trying to estimate bridge construction time.

**Settings** – This sheet is hidden and is used to create the drop-down menus seen on the CTD input sheet as well as determine holidays and estimated non-working days for use in the schedule sheet.

**AFSR** – This sheet is hidden and is used to run the tool. Using macros, this sheet filters for the relevant variables listed in the CTD Input sheet, copies them into the appropriate activity sheet, then ranks them by production rate.

**Activity Sheets** – The activity sheets are hidden. Each activity corresponds to a different part of the process of building a bridge. Each activity sheet and what it tracks is listed below (T30xx and T40xx activities are for Abutment 1 & 2 respectively; T50xx, T60xx, T70xx, and T80xx are for Piers 1-4 respectively):

- T3030/4030 Drive Pile Abutment
- $T3040/4040 -$  Footing
- T3050/4050 Construct Stem/Parapet/Backwall (F/P/C)
- T5030/6030/7030/8030 Drive Pile
- $\bullet$  T5040/6040/7040/8040 Construct Footing (F/P/C)
- T5050/6050/7050/8050 Construct Strut (F/P/C)
- $\bullet$  T5060/6060/7060/8060 Construct Columns (F/P/C)
- $\bullet$  T5070/6070/7070/8070 Construct Cap (F/P/C)
- T9020 Bridge Deck: Form and Tie Steel
- T9040 Construct Approach Panels
- T9060 Concrete Wearing Course
- T9070 Bridge Deck Planning
- T9080 Open to Traffic

These sheets include copied data that has been was filtered and ranked by the AFSR sheet after executing the macro on the CTD sheet. The sheet also calculates the predicted duration of the activity is based on the quantities specified on the CTD Input sheet. When quantities are not entered into the CTD input sheet, default values are used. The predicted activity duration is determined and plots showing the data, trendline and whisker plot box charts are generated. The predicted activity durations are what drives the durations on the schedule sheet.

On the "Schedule" sheet in the Bridge Tool, the cells with red text are derived from information in the database. Default values can be manually changed by the user at any time. The default value is listed in cell G13 in each activity sheet. *Please note:* The default value only corresponds to the activity sheet for which it is entered. If a user wants to change the default value for multiple activities, that user must manually alter the default value on each activity sheet for which the default assumption is to be changed.

#### <span id="page-21-0"></span>**5.2 ENTERING AND SUBMITTING BRIDGE INPUTS**

The Bridge Tool can be used at various levels of design to estimate contract time. On the CTD Input sheet in the tool, the user can select one of three project phases; Scoping, Preliminary Design and Final Design based on the amount of information available to the user.

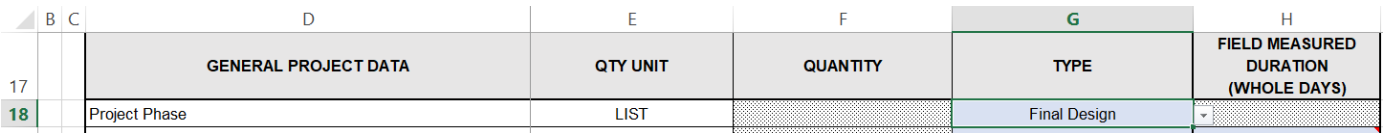

#### **Figure 1: CTD Sheet Selection of Bridge Input Information Level (Under "Type" Column)**

The Bridge Tool was designed to have a maximum database capacity of 1,000 standard highway bridges. The initial data set contains 67 bridges of various configurations. As the database is supplemented with more case study bridges, the data should become more refined and production rate output more statistically significant. The Bridge Tool database and CTD Input sheet was set up to collect data for bridges with up to four piers. When determining contract time for more complex bridges, it is recommended that a Critical Path Method (CPM) schedule be developed for estimating the appropriate contract time.

#### <span id="page-21-1"></span>**5.3 DROPDOWNS AND REQUIRED FIELDS**

The Bridge Tool contains several prepopulated drop-down lists to limit choices and maintain data consistency. The use of dropdowns eliminates grammar errors when entering new records to the database and will provide for better filtering criteria when estimating bridge contract time. These data validation lists were developed in the bridge tool as Excel tables because we wanted the range to dynamically update when the user adds or removes items from the list.

Dropdown lists are able to be observed in a hidden sheet labeled "Settings". New dropdown data entries are discouraged in order to maintain a relevant sample size in the data set. Each unique entry has the ability to limit the data set. If the data in the tables are modified, for example, updating the "Light" traffic condition to "Low", a find and replace would need to occur in the database to account for the naming convention update in the look up list.

| Lookup Lists                                  |                                         |                                                             |                                                       |                                               |                     |
|-----------------------------------------------|-----------------------------------------|-------------------------------------------------------------|-------------------------------------------------------|-----------------------------------------------|---------------------|
|                                               |                                         |                                                             |                                                       |                                               |                     |
| Phase<br>$\overline{\mathbf{v}}$              | ProjectType<br>$\overline{\phantom{a}}$ | <b>BridgeOver</b><br>$\overline{\mathbf{v}}$                | <b>Traffic</b><br>$\overline{\mathbf{v}}$             | YesNo<br>$\overline{\mathbf{v}}$              | Procur <sup>v</sup> |
| <b>Scoping</b>                                | <b>New Bridge</b>                       | Roadway                                                     | Light                                                 | Yes                                           | DBB                 |
| <b>Preliminary Design</b>                     | Rehab                                   | Water                                                       | Moderate                                              | <b>No</b>                                     | <b>DB</b>           |
| <b>Final Design</b>                           | Preservation                            | Railroad                                                    | Heavy                                                 | <b>Exclude</b>                                | <b>CMGC</b>         |
| =INDIRECT("lookup_NM[NM]")                    |                                         |                                                             |                                                       |                                               |                     |
| Abutmentheight                                | Abutmenttype<br><b>Exclude</b>          | <b>Footing</b><br>$\overline{\mathbf{v}}$<br><b>Exclude</b> | PileType<br>$\overline{\mathbf{v}}$<br><b>Exclude</b> | SidewalkType<br>$\overline{\mathbf{v}}$       |                     |
| $<$ 12 $ft$                                   | Integral                                | Pile                                                        | н                                                     | <b>Concrete Curb</b>                          |                     |
| $>12$ ft                                      | Semi-Integral                           | Spread                                                      | <b>CIP</b>                                            | $P-1$                                         |                     |
| <b>Exclude</b>                                | Parapet                                 |                                                             | <b>Rotary Drill</b>                                   |                                               |                     |
|                                               |                                         |                                                             | Other                                                 |                                               |                     |
|                                               |                                         |                                                             |                                                       |                                               |                     |
|                                               |                                         |                                                             |                                                       |                                               |                     |
|                                               |                                         |                                                             |                                                       |                                               |                     |
| $\overline{\mathbf{v}}$<br><b>PierCapType</b> | Pierln<br>$\overline{\mathbf{v}}$       | <b>Alignment</b><br>$\overline{\mathbf{v}}$                 | <b>ABCtech</b><br>$\overline{\mathbf{v}}$             | AestheticTreatments<br>$\overline{\Psi}$      |                     |
| Precast                                       | Land                                    | New Bridge off alignment                                    | Precast substructure                                  | <b>None</b>                                   |                     |
| <b>CIP</b>                                    | Water                                   | New bridge on alignment                                     | <b>Precast Deck</b>                                   | Level 1                                       |                     |
|                                               | <b>Exclude</b>                          | <b>Exclude</b>                                              | Slide-in                                              | Level <sub>2</sub>                            |                     |
|                                               |                                         |                                                             | Move-in with SPMT                                     | <b>Elavel</b>                                 |                     |
| <b>Settings</b><br><b>CTD INPUT</b>           | RISK & SIMILAR CASE STUDY               | ADD NEW RECORD TO DB                                        | <b>DB</b>                                             | <b>SCHEDULE</b><br>$\left( \mathrm{+}\right)$ |                     |

**Figure 5.1 Settings Tab**

<span id="page-22-1"></span>There are various levels of required information for the bridge tool to properly function. A cell color key is shown on the CTD Input page to define cells as required, not required, or for information only. Figure 3 shows the key from the CTD Input sheet.

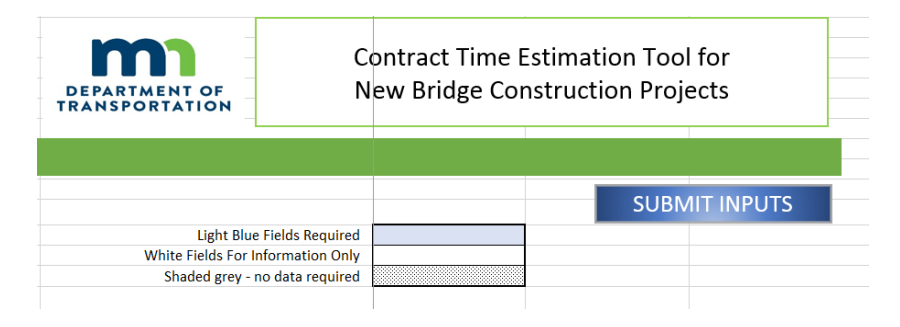

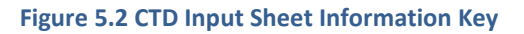

#### <span id="page-22-0"></span>**5.4 ROLLOVER TEXT**

The CTD Input sheet contains rollover text to clarify the intent of some CTD input rows and provide guidance when completing the sheet. The rollover text can be modified by selecting the cell, right click – edit comment. The roll over text contains language from the MnDOT Standard Specifications for Construction and should be reviewed to ensure the most current specification requirements are being used be the bridge tool.

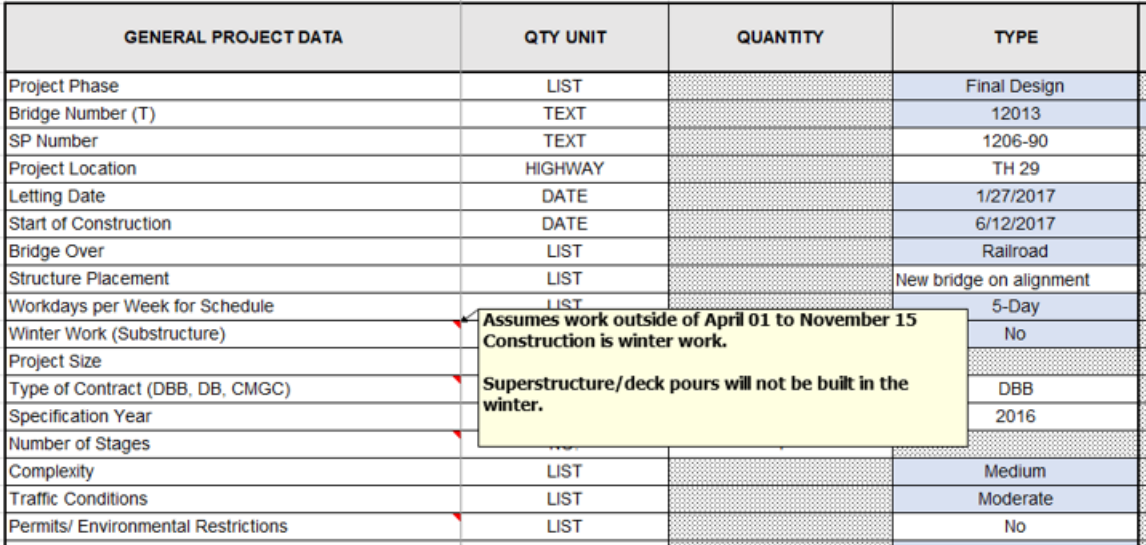

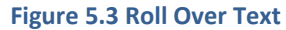

#### <span id="page-23-1"></span>**5.5 PRODUCTION RATES**

<span id="page-23-0"></span>Each filter contains a default production rate and unit of measure. Default production rates are only used by the Bridge Tool if the database does not contain sufficient historical data. The filters and activity descriptions listed below are embedded in hidden sheets within the bridge tool spreadsheet. If needed, these the users can unhide activity filter tabs and modify the default production rates.

If needed the default production rates can be revised on each activity filter. The activity filter sheets are automatically hidden when opening the sheet, so the user will need to unhide the activity filter to update the default production rate.

| <b>Trendline for rate estimate</b> |         |         |                                |  |
|------------------------------------|---------|---------|--------------------------------|--|
| $y = ax + b$                       | a       | b       | r2                             |  |
|                                    | #VALUE! | #VALUE! | #N/A                           |  |
|                                    |         |         |                                |  |
| $y=a^*ln(x) + b$                   |         |         |                                |  |
|                                    | a       | b       | r2                             |  |
|                                    | #N/A    | #N/A    | #N/A                           |  |
|                                    |         |         |                                |  |
| <b>IFERROR AVG</b>                 | 12.00   |         |                                |  |
| <b>Default Value</b>               | 12      |         |                                |  |
| Number of Spans                    | 3       |         |                                |  |
|                                    |         |         |                                |  |
|                                    |         |         |                                |  |
|                                    |         |         |                                |  |
|                                    |         |         |                                |  |
|                                    |         |         |                                |  |
| Quantity                           |         |         | 55 Of used bridge (T3030, etc) |  |
| <b>Predicted Production Rate</b>   |         | 12.00   |                                |  |

**Figure 5.4 Modifying a Default Value**

#### **5.6 SCHEDULE OUTPUT**

<span id="page-24-0"></span>Once the CTD input sheet is filled out and the "Submit Inputs" button is clicked, a macro program is started which looks at the inputs and selects case study bridges that are aligned to the selected input. Where no input values are given, default production rates are used. A list of default production rates can be found in Appendix B: Bridge Contract Time Filters. Due to the size of the workbook the macro program can take up to 20 minutes depending on the data set and the computer speed being used. Upon completion of the Macro execution, a bar chart schedule is generated on the "Schedule" tab. Cells that are highlighted yellow on this tab are direct inputs from the "CTD Input" sheet.

The definition of a confidence interval is an estimated range of values determined from a given set of sample data, which is likely to include an unknown population parameter. In order for the bridge tool to estimate a production rate for a range of values, 27 similar case studies are required with the exact same filter applied. If there is an insufficient number of similar case studies in the database, default production rates will be applied to activities when estimating bridge construction time. The logic used in the schedule is based on a standard bridge highway bridge utilizing one crew with some concurrent work.

The "Risk and Similar Case Study" tab in the Bridge Tool notes project factors that are to be considered when estimating construction time. These factors were developed by the Federal Highway Administration and should be considered when determining contract time. In addition to production rates, the user should exercise personal experience and judgement to aid in determining contract time. Factors for consideration include the following:

- 1. Effects of maintenance of traffic requirements on scheduling and sequencing of operations;
- 2. Conflicting operations of adjacent project, both public and private;
- 3. Time for reviewing false-work plans, shop drawings, post tensioning plans, mix designs, etc.;
- 4. Time for fabrication of structural steel or other specialty items;
- 5. Coordination with utility owners and potential relocation;
- 6. Time to obtain necessary permits;
- 7. Restrictions to nighttime and weekend operations;
- 8. Additional time for obtaining specialty items or materials along with long lead time requirements;
- 9. Non-traditional contracting methods such as bonuses and incentives/disincentive specifications for early completion;
- 10. Geographic locations;
- 11. When working over the railroad, coordination with the rail company and frequency of train traffic;
- 12. When working over water, consider frequency of seasonal flooding/high water.

#### **5.7 WORKING DAYS**

<span id="page-24-1"></span>As mentioned in Section 5.6, once the CTD input sheet is complete and the "Submit Inputs" button is clicked, a macro processes the data and populates an estimated construction schedule on the "Schedule" tab. This tab will give a predicted construction duration in calendar days and working days, as well as a predicted start and finish dates. With the exception of "Winter Work"

schedule assumptions, the Bridge Tool does not account for non-working days due to weather impacts. Winter work is defined within the programs schedules as between November 15 and April 15 of each calendar year. During winter work every other day is treated as contingent nonworking days. The definition of winter for this reduced production rate is located in the "Settings" worksheet. (

The project location, and estimated project start date, along with the MnDOT Standard Specifications for Construction 1803 should reviewed and added to the Working Day calculation produced by the Bridge Tool.

#### **5.8 SCHEDULE OUTPUT CUSTOMIZATION**

<span id="page-25-0"></span>Once a schedule is created, the user may verify that the activities appear appropriate and review the start and stop times for each activity. Often the user will want to make schedule modifications to better match the bridge. A created schedule may be customized by the user knowing the specifics of what should be altered. When customizing a schedule, the user should work in a copy of the macro-generated "SCHEDULE" worksheet in order to preserve formulas. Most of these customizations would occur in column G, "WD Duration." If the user overrides any formulas in the "WD Duration" the 'Submit Inputs" macro may not generate a new schedule.

Figure 4 below will be used to illustrate the schedule properties and dependencies. Reviewing column G, "WD Duration", the following information applies:

- 1. Cells in yellow highlighting indicate default production values that are not dependent on case studies. The user may directly overwrite these.
- 2. Red text values are those production values obtained by statistical analysis of the filtered case study bridges. It is important the user review these values to understand if a numerical error from using too small a case study data set has occurred. Column C indicates the activity sheet which derives these values.
- 3. Black text is an input from CTD sheet, which may be a default value if no data is entered.

Reviewing Column C, "Task ID", the following may be noted:

- 1. Substructure tasks occupy all tasks between task 2000 and 9000, including task 2000. Deck tasks start at task 9000 and higher and include approach panels
- 2. The user may copy an entire row and insert it as a new row for a new activity. The formulas will still function properly except that the "Predecessor Task" column, column H, must be updated to reflect the new pre-requisite activity. It is advisable that the new activity should have a unique Task ID, although not required if there are no dependencies on that activity.

Column H is the predecessor activity (Column heading "Pred. Task ID") and is the pre-requisite task ID from column C. The user may change the predecessor activity to customize a schedule. One reason to make this change would be to recognize multiple crews for concurrent work. For example, if a separate crew is working on the north abutment for the schedule shown in Figure 5, the user would overwrite the cell H32 (Column H, row 32) value of 3040 to a predecessor task of 2000. Alternatively, for multiple piers the excavation of one pier may closely follow the

excavation completion of an adjacent pier. Unless specified in the CTD Input sheet, concurrent work is not assumed, and each substructure is constructed sequentially.

The user may also want to alter construction work calendar assumptions. The work calendar is selection is contained in column J. The program currently includes four available working calendars: Two for summer work and two for winter work, consisting of a 5-day work-week or 6 day work-week. Column J should be modified as a last resort because this column uses a formula and hard-coding a value may alter dependencies with further modifications in the work schedule.

As stated earlier, Column H is the predecessor Task ID. This predecessor task also identifies the logic used in developing calendar days and the starting work day. The Predecessor Task ID in Column H may be changed by the end user to more accurately depict anticipated construction staging. If the user changes column H and needs to restore it to its original values, column J may contains the original values. At time of program opening, column J will be hidden and the user would have to unhide column J in order to see these values.

Lag is used in the schedule output to accurately depict start dates for certain activities in the bridge tool. For example, a four-day lag is used between Task ID 9,033 – Bridge Deck: Milestone – Last Deck Placement and Task ID 9,040 – Construct Approach Panels. The four-day lag represents the minimum reasonable amount of time needed for cure of the bridge deck prior to beginning construction of the approach panels. Actual casting of approach panels would commence typically a minimum 7-day deck cure, or as stipulated in contract specifications.

Columns L through O represent the starting and ending calendar day (CD) and work days (WD) based on the calendar selected.

| Task ID<br>Task<br><b>Start</b><br>End<br><b>WD Duration</b><br>ID<br>Area<br>Location<br>Lag<br>11/29/2018<br>11/29/2019<br><b>Summary Duration</b><br>132<br><b>Bridge</b><br>7/16/2019<br>11/29/2018<br>96<br>Substructure<br><b>Summary Duration</b><br>11/29/2019<br>76<br><b>Summary Duration</b><br>7/18/2019<br>Superstructure<br>÷<br>$\overline{\phantom{a}}$<br>$\overline{\phantom{a}}$<br>$\overline{\phantom{a}}$<br>$\overline{\phantom{a}}$<br>$\overline{\phantom{a}}$<br>1,000<br>Letting/Award to Start of Construction<br>10/26/2018<br>11/28/2018<br>Letting<br>Letting<br>2,000<br>11/29/2018<br>12/17/2018<br>Project Wide<br>Site Preparation and Bridge Removal<br>7<br>1000<br>Substructure<br>3,010<br>12/21/2018<br>$\overline{2}$<br>2000<br>N. Abutment<br>Abut. 1: Excavation & Temporary Works<br>12/19/2018<br>Substructure<br>3,020<br>Abut. 1: Drive Test Pile and Setup Time<br>1/4/2019<br>3<br>N. Abutment<br>12/27/2018<br>3010<br>Substructure<br>5<br>3.030<br>Abut. 1: Drive Pile Abutment<br>1/8/2019<br>N. Abutment<br>1/18/2019<br>3020<br>Substructure<br>3,040<br>1/22/2019<br>2/5/2019<br>6<br>3030<br>Substructure<br>N. Abutment<br>Abut. 1: Footing (Spread/Pile)<br>3.050<br>Abut. 1: Construct Stem/Parapet/Backwall (F)<br>N. Abutment<br>2/7/2019<br>3/21/2019<br>16<br>3040<br>Substructure<br>S. Abutment<br>4,010<br>Abut. 2: Excavation & Temporary Works<br>2/7/2019<br>2/11/2019<br>3040<br>Substructure<br>2/19/2019<br>S. Abutment<br>4.020<br>Abut, 2: Drive Test Pile and Setup Time<br>2/13/2019<br>3<br>4010<br>Substructure<br>S. Abutment<br>4,030<br>Abut, 2: Drive Pile<br>2/21/2019<br>3/5/2019<br>4020<br>Substructure<br>5<br>S. Abutment<br>4,040<br>3/7/2019<br>4/22/2019<br>4030<br>Substructure<br>Abut. 2: Footing (Spread/Pile)<br>18<br>4,050<br>5/16/2019<br>4040<br>S. Abutment<br>Abut. 2: Construct Stem (F/P/C)<br>4/23/2019<br>16<br>Substructure<br>$\overline{7}$<br>Pier 1<br>5,010<br>Pier 1: Excavation & Temporary Works<br>4/23/2019<br>5/1/2019<br>4040<br>Substructure<br>5,020<br>3<br>Pier 1<br>Pier 1: Drive Test Pile and Setup Time<br>5/2/2019<br>5/7/2019<br>5010<br>Substructure<br>5<br>Pier 1<br>5.030<br>Pier 1: Drive Pile<br>5/8/2019<br>5/15/2019<br>5020<br>Substructure<br>5,040<br>Pier 1: Construct Footing (F/P/C)<br>12<br>5030<br>Substructure<br>Pier 1<br>5/16/2019<br>6/7/2019<br>5.050<br>Pier 1: Construct Strut (F/P/C)<br>6/11/2019<br>6/11/2019<br>1<br>5040<br>Pier 1<br>Substructure<br>7/2/2019<br>5,060<br>Pier 1: Construct Columns (F/P/C)<br>12<br>Pier 1<br>6/12/2019<br>5050<br>Substructure<br>7/16/2019<br>5.070<br>Pier 1: Construct Cap (F/P/C)<br>7/8/2019<br>5060<br>Pier 1<br>6<br>Substructure<br>4/19/2019<br>9,000<br><b>Girder Fabrication Lead Time</b><br>12/9/2018<br>40<br>Procure<br><b>Deck</b><br>1000<br>10<br>9,010<br>7/22/2019<br>3.<br>8070<br>Deck<br><b>Set Bridge Girders</b><br>7/18/2019<br>Superstructure<br>9,020<br>9/20/2019<br>9010<br><b>Bridge Deck: Form and Tie Steel</b><br>7/23/2019<br>33<br>Deck<br>Superstructure<br>10/4/2019<br>9020<br>9,030<br>Bridge Deck: Pour & Cure<br>9/23/2019<br>8<br>Deck<br>Superstructure<br>9,033<br>Bridge Deck: Milestone - last deck placemer<br>9/23/2019<br>9/23/2019<br>$\mathbf{1}$<br>9020<br><b>Deck</b><br>Superstructure<br><b>Construct Approach Panels</b><br>9,040<br>9/29/2019<br>10/17/2019<br>11<br>9036<br>Deck<br>4<br>Superstructure<br>11/29/2019<br>15<br>9050<br>4<br>Deck<br>9,053<br>Barrier Time to 100% Strength<br>10/29/2019<br>Superstructure<br>10/25/2019<br>9.070<br>10/25/2019<br>$\mathbf{1}$<br>9060<br><b>Deck</b><br><b>Bridge Deck Planing</b><br>Superstructure<br>11/29/2019<br><b>Deck</b><br>9.080<br>Open to Traffic<br>11/29/2019<br>$\mathbf{1}$<br>9060<br>Superstructure |  |  |  | Pred. Task | Pred. |
|----------------------------------------------------------------------------------------------------|--|--|--|------------|-------|
|                                                                                                    |  |  |  |            |       |
|                                                                                                    |  |  |  |            |       |
|                                                                                                    |  |  |  |            |       |
|                                                                                                    |  |  |  |            |       |
|                                                                                                    |  |  |  |            |       |
|                                                                                                    |  |  |  |            |       |
|                                                                                                    |  |  |  |            |       |
|                                                                                                    |  |  |  |            |       |
|                                                                                                    |  |  |  |            |       |
|                                                                                                    |  |  |  |            |       |
|                                                                                                    |  |  |  |            |       |
|                                                                                                    |  |  |  |            |       |
|                                                                                                    |  |  |  |            |       |
|                                                                                                    |  |  |  |            |       |
|                                                                                                    |  |  |  |            |       |
|                                                                                                    |  |  |  |            |       |
|                                                                                                    |  |  |  |            |       |
|                                                                                                    |  |  |  |            |       |
|                                                                                                    |  |  |  |            |       |
|                                                                                                    |  |  |  |            |       |
|                                                                                                    |  |  |  |            |       |
|                                                                                                    |  |  |  |            |       |
|                                                                                                    |  |  |  |            |       |
|                                                                                                    |  |  |  |            |       |
|                                                                                                    |  |  |  |            |       |
|                                                                                                    |  |  |  |            |       |
|                                                                                                    |  |  |  |            |       |
|                                                                                                    |  |  |  |            |       |
|                                                                                                    |  |  |  |            |       |
|                                                                                                    |  |  |  |            |       |
|                                                                                                    |  |  |  |            |       |
|                                                                                                    |  |  |  |            |       |
|                                                                                                    |  |  |  |            |       |
|                                                                                                    |  |  |  |            |       |

<span id="page-27-0"></span>**Figure 5.5 Sample Part of Schedule that is Generated**

#### <span id="page-28-0"></span>**5.9 ADDING A NEW BRIDGE TO THE DATABASE**

Adding new bridges to the database will increase the ability of the Bridge Tool to produce a more refined bridge construction time estimate. The Bridge Tool database is set up and coded to allow up to 1,000 bridge records to be stored for estimating contract time. Adding a new bridge to the database can be done by following the following steps:

1. Complete the "CTD Input" sheet with accurate information from a completed bridge project. When the information on this sheet is accurate and complete, switch to the worksheet tab named "Add New Record to DB".

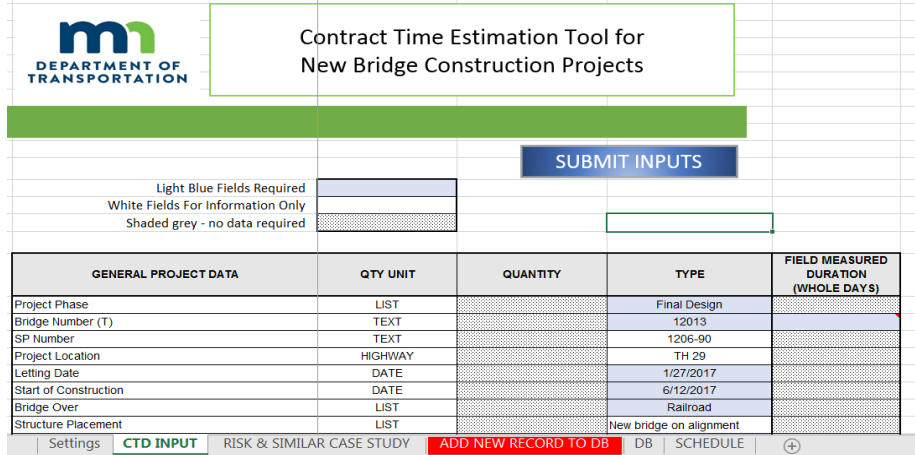

#### **Figure 5.6 Completed "CTD Input" Sheet**

<span id="page-28-1"></span>2. The information displayed in the "Add New Record to DB" sheet will be the same data that was entered in the "CTD Input" tab. The information on the "Add New Record to DB" sheet will autopopulate with the information added on the "CTD Input" sheet.

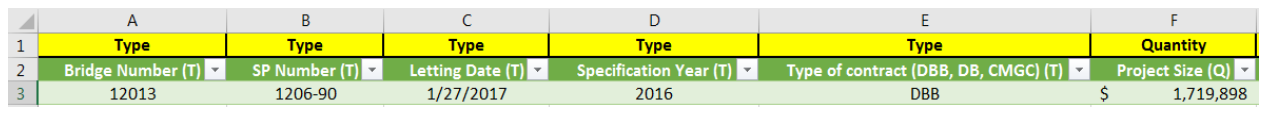

**Figure 5.7 "Add New Record to DB" sheet auto-populate**

3. To add the new bridge record to the database, copy cells B3 through HT3 on the "Add New Record to DB" sheet. Cell A3 will be auto populated based on the bridge number from the new record that has been added.

<span id="page-28-2"></span>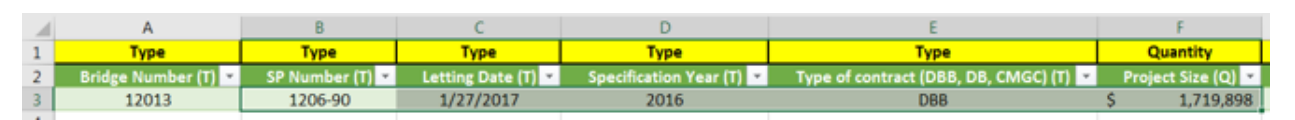

**Figure 5.8 Copy Cells B3-HT3 on "Add New Record to DB" sheet**

4. Paste cells from Step 3 into the "DB" sheet in the first available row in *column B*. This will successfully add the new record to the database. The new bridge record will not be added to the database correctly if the information is pasted into any other cell.

|                |                      |                          |               |                    |                               |                                      | G                       |
|----------------|----------------------|--------------------------|---------------|--------------------|-------------------------------|--------------------------------------|-------------------------|
|                | Formula              | H N/A                    | H N/A         | #N/A               | H N/A                         | H N/A                                | H N/A                   |
|                |                      |                          |               |                    |                               |                                      |                         |
|                | 3   Data Validation  | Type                     | <b>Type</b>   | <b>Type</b>        | <b>Type</b>                   | <b>Type</b>                          | <b>Quantity</b>         |
| $\overline{4}$ | $\mathbf{v}$<br>Row# | <b>Bridge Number (T)</b> | SP Number (T) | Letting Date $(T)$ | Specification Year (T) $\Box$ | Type of contract (DBB, DB, CMGC) (T) | <b>Project Size (Q)</b> |
|                |                      |                          |               |                    |                               |                                      |                         |
| 6              |                      | 12013                    | 1206-90       | 1/27/2017          | 2016                          | DB                                   | 1719897.68              |

**Figure 5.9 Paste Cells into "DB" sheet**

<span id="page-30-0"></span>**APPENDIX A: EXISTING BRIDGE CASE STUDIES**

Two example case study bridges were chosen for this report to demonstrate a successful and unsuccessful Bridge Tool outputs.

#### **Case Study Bridge Number 1**

<span id="page-31-0"></span>*Case study 1 illustrates a schedule creation attempt for Bridge 12013, which is a new three-span prestressed concrete beam bridge over the T.C.&W railroad in Montevideo, MN. This project consisted of removal of an existing bridge, coordination with the railroad and construction of a new bridge. The construction start date per the Contract documents was June 19, 2017 and allowed 60 working days to complete bridge demolition, reconstruction and opening to traffic. Project specific characteristics are summarized in Table 1 below. This project was constructed during the 2017 construction season.*

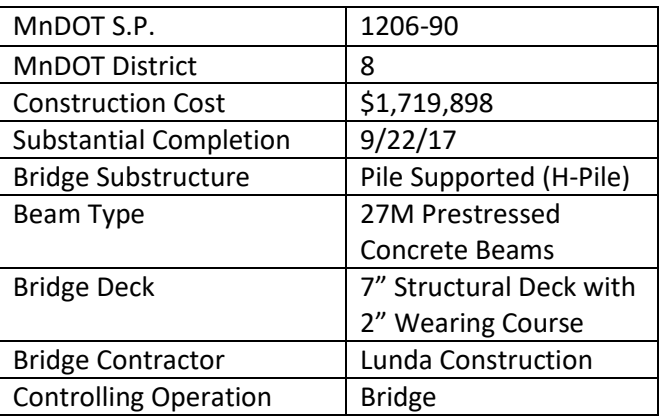

#### **Table 1: Example case study bridge data**

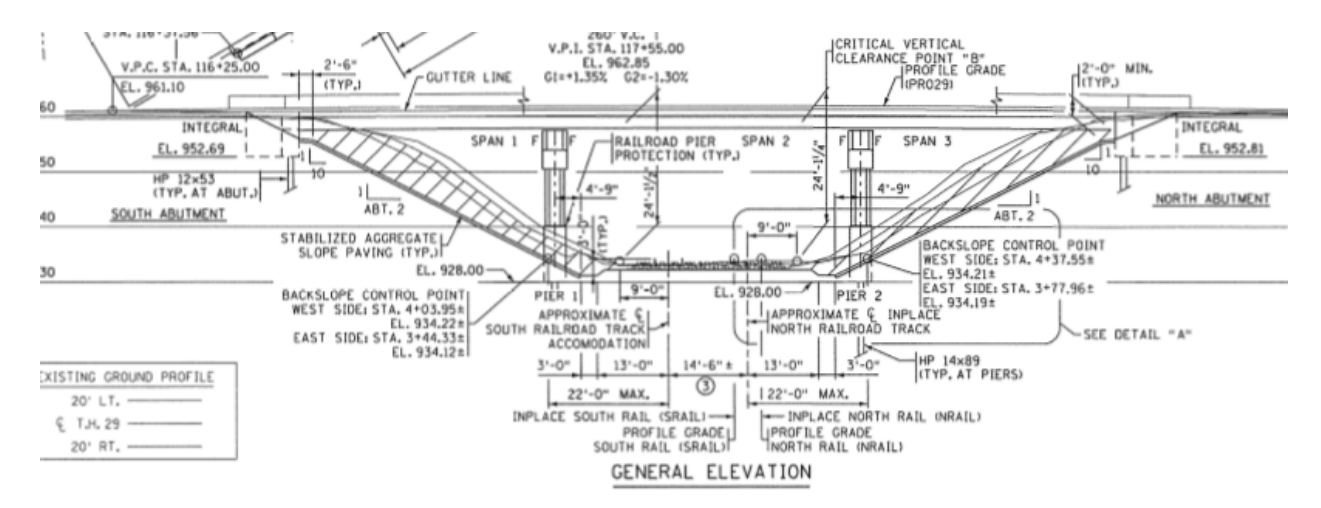

#### **General Elevation from Bridge #12013**

#### **Schedule Inputs used for the Bridge Tool**

Bridge tool inputs were provided by MnDOT Bridge Office staff for this case study and were based on estimated quantities provided in the final construction plans as a check to the predetermined contract time in 1806 of the Special Provisions. A detailed printout of activities entered in the Bridge Tool is included in the document. Elements entered in the Bridge Tool include but are not limited piling, substructure construction; footings, abutments, pier stems, and pier caps. Superstructure elements that were entered into the Bridge Tool include beam erection, form and reinforcement of the bridge deck, approach panel construction and barrier installation.

#### **Outputs Generated from the Bridge Tool**

The Special Provisions for the project (S-29) (1806) Determination and Extension of Contract Time states the following: *"Contractor must complete all work required under this Contract, except maintenance work and Final Clean Up, in no more than 60 Working Days."*

Based on the inputs that were derived from the plans, construction diaries and bar chart schedule, the bridge tool estimated that this bridge would take 108 Working Days based on a 6 day work week.

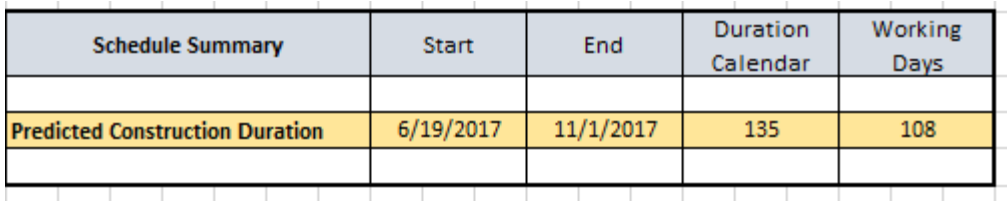

#### **Summary of Case Study #1**

The bridge tool functions properly, but for a more refined estimate of contract time, the database needs to be further populated to increase the level of confidence. FHWA documents recommend a minimum of 27 similar bridges to establish a level of confidence and provide the best estimate of contract time. Currently, the bridge tool has an average of 4 similar bridges for each output, and with data the contract time estimates will only improve. The Bridge Tool assumes a minimum 15% contingency for non-working days due to inclement weather and is dependent on weather conditions during construction. To meet such an aggressive work schedule, schedule logic in the output tab would have to be modified to show concurrent work depending on how many crews the Contractor bid for the contract.

#### **Case Study Number 2**

<span id="page-33-0"></span>Case study number 2 is a new two-span prestressed concrete beam bridge carrying SB 694 over I-94 and other collector roads in Washington County. This project was let on 12/14/18 as an A+B+C+D+E+F method contract that will replace existing bridges 82831 and 82832 with bridges 82873 and 82874, respectively. Both bridges are to be constructed on current alignment, with bridge 82873 scheduled in the 2019 construction season. This project consists of grading, unbonded concrete overlay, bituminous surfacing and replacement of bridge's 82817, 82831, 82873 and 82874. Project specific characteristics are summarized in Table 2 below.

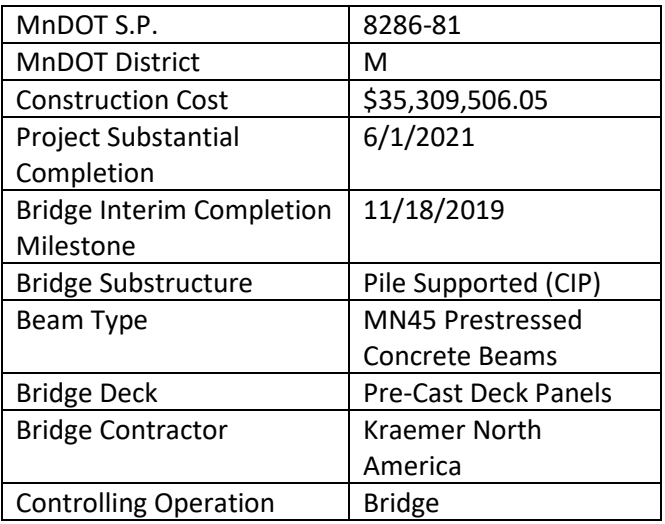

#### **Table 2: Example case study bridge data**

#### **General Elevation from Bridge 82873 Title Sheet**

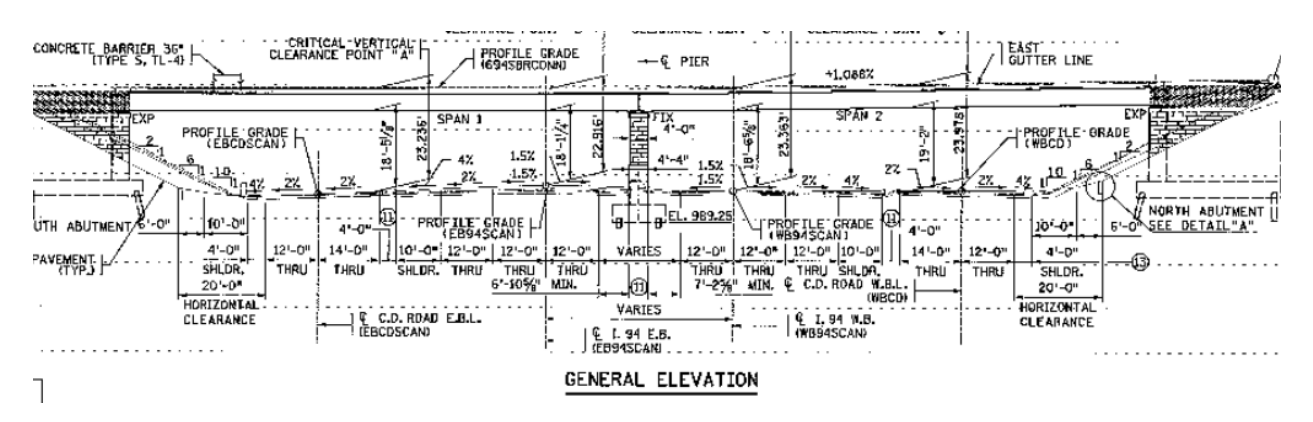

#### **Schedule Inputs used for the Bridge Tool**

For the purpose of this case study, only the bridge work of constructing two bridges (82873 and 82874) was input into the schedule. The bridge tool inputs were provided by MnDOT Bridge Office staff and were based on estimated quantities provided in the final construction plans as a check to the pre-determined contract time in 1806 of the Special Provisions. The tool was run to identify if an early spring start would permit both bridges to be completed in a single season. A detailed printout of activities entered in the Bridge Tool is included in Appendix D of this document. Elements entered in the Bridge Tool include but are not limited piling, substructure

construction; footings, abutments, pier stems, and pier caps. Superstructure elements that were entered into the Bridge Tool include beam erection, form and reinforcement of the bridge deck, approach panel construction and barrier installation.

#### **Outputs Generated from the Bridge Tool**

The Special Provisions for the project (S-42) (1806) Determination and Extension of Contract Time states the following: *"In addition to the other Contract Time requirements, the Contractor must complete all work required to have traffic in the Stage 3 (winter 2019/2020) traffic configuration on or before November 18, 2019."*

Based on the inputs provided by the staff at the MnDOT Bridge Office, the Bridge Tool estimated a construction duration of 365 calendar days or 132 working days based on a 5-day work week.

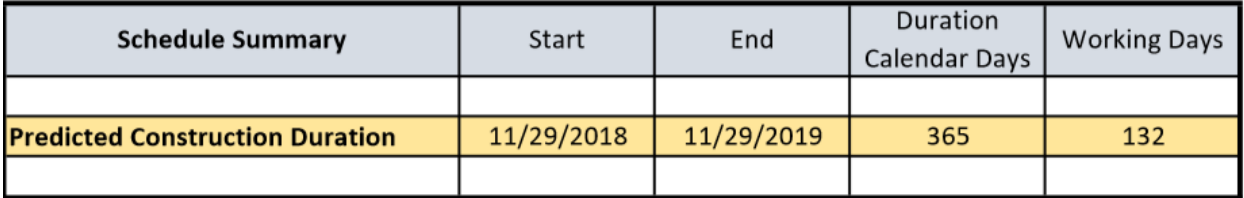

The estimated completion date for Bridge 82873 is November 29, 2019, which exceeds the allowable construction timeframes established in S-42 (1806) Determination of Contract Time of the Special Provisions by 11 calendar days.

#### **Case Study #2 Summary**

The bridge tool functions properly, but there are many factors that impact the actual bridge construction duration. Some of these factors include, but are not limited to number of bridge crews, allowable closure durations and environmental restrictions. The output generated by the bridge contract time tool should always be reviewed by for accuracy. Outputs from the bridge tool for A+B projects will more than likely be skewed due to the Contractor bidding the calendar day durations for construction timeframes that will more than likely require more resources to meet the commitment made at the time of bidding.

<span id="page-35-0"></span>**APPENDIX B: BRIDGE CONTRACT TIME FILTERS**

Appendix B contains the activity filters used within the Bridge Tool to filter information from the database. Each filter contains a default production rate and unit of measure. Default production rates are only used by the Bridge Tool if the database does not contain sufficient historical data. The filters and activity descriptions listed below are hidden sheets in the bridge tool. If needed, the users can unhide hidden worksheets that contain activity filter sheets. Once in the relevant activity sheet, the user can modify the default production rates.

Summary of Bridge Tool Activity Filters

## **T3030:**

Activity - Abut. 1: Drive Pile Abutment Filters Used – Bridge Over, Complexity, Traffic Conditions, Superstructure Type, Abut: Height and Type (Q), Abut: Height and Type (T), Footing, Drive Pile Unit of Measurement/Basis for Estimate – Linear Feet Default Production Rate – 500 linear feet per 8-hour shift

## **T3040:**

Activity - Abut. 1: Footing (Spread/Pile) Filters Used - Bridge Over, Complexity, Traffic Conditions, Superstructure Type, Footing, Drive Pile Unit of Measurement/Basis for Estimate – Cubic Yards (Dependent on MnDOT change) Default Production Rate – 15 Cubic Yards per 8-hour shift

## **T3050:**

Activity - Abut. 1: Construct Stem/Parapet/Backwall (F/P/C) Filters Used - Bridge Over, Complexity, Traffic Conditions, Superstructure Type, Abut: Height and Type (Q), Abut: Height and Type (T) Unit of Measurement/Basis for Estimate – No. of Pours Default Production Rate – 0.19 pours per 8-hour shift

## **T4030:**

Activity - Abut. 2: Drive Pile Filters Used - Bridge Over, Complexity, Traffic Conditions, Superstructure Type, Abut: Height and Type (Q), Abut: Height and Type (T), Footing, Drive Pile Unit of Measurement/Basis for Estimate - Linear Feet Default Production Rate – 500 linear feet per 8-hour shift

## **T4040:**

Activity - Abut. 2: Footing (Spread/Pile) Filters Used - Bridge Over, Complexity, Traffic Cond., Superstructure Type, Footing, Drive Pile Unit of Measurement/Basis for Estimate - Cubic Yards Default Production Rate – 15 Cubic Yards per 8-hour shift

## **T4050:**

Activity - Abut. 2: Construct Stem (F/P/C) Filters Used - Bridge Over, Complexity, Traffic Conditions, Superstructure Type, Abut: Height and Type (Q), Abut: Height and Type (T) Unit of Measurement/Basis for Estimate – No. of Pours Default Production Rate – 0.19 pours per 8-hour shift

## **T5030:**

Activity - Pier 1: Drive Pile Filters Used - Bridge Over, Complexity, Traffic Conditions, Superstructure Type, Pier: Type and Location (Q), Pier: Type and Location (T), Pier Footing, Pier Drive Pile Unit of Measurement/Basis for Estimate – Linear Feet Default Production Rate – 500 linear feet per 8-hour shift

## **T5040:**

Activity - Pier 1: Construct Footing (F/P/C) Filters Used - Bridge Over, Complexity, Traffic Conditions, Superstructure Type, Pier: Type and Location (Q), Pier: Type and Location (T), Pier Footing Unit of Measurement/Basis for Estimate – No. of pours Default Production Rate – 0.14 pours per 8-hour shift

## **T5050:**

Activity - Pier 1: Construct Strut (F/P/C) Filters Used - Bridge Over, Complexity, Traffic Conditions, Superstructure Type, Pier: Type and Location (Q), Pier: Type and Location (T) Unit of Measurement/Basis for Estimate – No. of Pours Default Production Rate – 7 Cubic Yards per 8-hour shift

## **T5060:**

Activity - Pier 1: Construct Columns (F/P/C) Filters Used - Bridge Over, Complexity, Traffic Conditions, Superstructure Type, Pier: Type and Location (Q), Pier: Type and Location (T) Unit of Measurement/Basis for Estimate – No. of Pours Default Production Rate – .75 pours per 8-hour shift

## **T5070:**

Activity - Pier 1: Construct Cap (F/P/C) Filters Used - Bridge Over, Complexity, Traffic Conditions, Superstructure Type, Pier: Type and Location (Q), Pier: Type and Location (T) Unit of Measurement/Basis for Estimate – No. of Pours Default Production Rate – 0.75 pours per 8-hour shift

## **T6030:**

Activity - Pier 2: Drive Pile Filters Used - Bridge Over, Complexity, Traffic Conditions, Superstructure Type, Pier: Type and Location (Q), Pier: Type and Location (T), Pier Footing, Pier Drive Pile Unit of Measurement/Basis for Estimate - Linear Feet Default Production Rate – 500 linear feet per 8-hour shift

## **T6040:**

Activity - Pier 2: Construct Footing (F/P/C) Filters Used - Bridge Over, Complexity, Traffic Conditions, Superstructure Type, Pier: Type and Location (Q), Pier: Type and Location (T), Pier Footing Unit of Measurement/Basis for Estimate - Cubic Yards Default Production Rate – 12 Cubic Yards per 8-hour shift

## **T6050:**

Activity - Pier 2: Construct Strut (F/P/C) Filters Used - Bridge Over, Complexity, Traffic Conditions, Superstructure Type, Pier: Type and Location (Q), Pier: Type and Location (T) Unit of Measurement/Basis for Estimate – No. of Pours Default Production Rate – 0.14 pours per 8-hour shift

## **T6060:**

Activity - Pier 2 Construct Columns (F/P/C) Filters Used - Bridge Over, Complexity, Traffic Conditions, Superstructure Type, Pier: Type and Location (Q), Pier: Type and Location (T) Unit of Measurement/Basis for Estimate - No. of Pours Default Production Rate – 0.75 pours per 8-hour shift

## **T6070:**

Activity - Pier 2: Cap (F/P/C) Filters Used - Bridge Over, Complexity, Traffic Conditions, Superstructure Type, Pier: Type and Location (Q), Pier: Type and Location (T) Unit of Measurement/Basis for Estimate - No. of Pours Default Production Rate –0.75 pours per 8-hour shift

## **T7030:**

Activity - Pier 3: Drive Pile Filters Used - Bridge Over, Complexity, Traffic Conditions, Superstructure Type, Pier: Type and Location (Q), Pier: Type and Location (T), Pier Footing, Pier Drive Pile Unit of Measurement/Basis for Estimate - Linear Feet Default Production Rate – 500 linear feet per 8-hour shift

## **T7040:**

Activity - Pier 3: Construct Footing (F/P/C) Filters Used - Bridge Over, Complexity, Traffic Conditions, Superstructure Type, Pier: Type and Location (Q), Pier: Type and Location (T), Pier Footing Unit of Measurement/Basis for Estimate - Cubic Yards Default Production Rate – 12 Cubic Yards per 8-hour shift

## **T7050:**

Activity - Pier 3: Construct Strut (F/P/C) Filters Used - Bridge Over, Complexity, Traffic Conditions, Superstructure Type, Pier: Type and Location (Q), Pier: Type and Location (T) Unit of Measurement/Basis for Estimate – No. of Pours Default Production Rate – 0.14 Pours per 8-hour shift

## **T7060:**

Activity - Pier 3: Construct Columns (F/P/C) Filters Used - Bridge Over, Complexity, Traffic Conditions, Superstructure Type, Pier: Type and Location (Q), Pier: Type and Location (T) Unit of Measurement/Basis for Estimate - No. of Pours Default Production Rate – 0.75 pours per 8-hour shift

## **T7070:**

Activity - Pier 3: Cap (F/P/C) Filters Used - Bridge Over, Complexity, Traffic Conditions, Superstructure Type, Pier: Type and Location (Q), Pier: Type and Location (T) Unit of Measurement/Basis for Estimate - No. of Pours Default Production Rate – 0.75 pours per 8-hour shift

## **T8030:**

Activity - Pier 4: Drive Pile Filters Used - Bridge Over, Complexity, Traffic Conditions, Superstructure Type, Pier: Type and Location (Q), Pier: Type and Location (T), Pier Footing, Pier Drive Pile Unit of Measurement/Basis for Estimate - Linear Feet Default Production Rate – 500 linear feet per 8-hour shift

## **T8040:**

Activity - Pier 4: Construct Footing (F/P/C) Filters Used - Bridge Over, Complexity, Traffic Conditions, Superstructure Type, Pier: Type and Location (Q), Pier: Type and Location (T), Pier Footing Unit of Measurement/Basis for Estimate - Cubic Yards Default Production Rate – 12 Cubic Yards per 8-hour shift

## **T8050:**

Activity - Pier 4: Construct Strut (F/P/C) Filters Used - Bridge Over, Complexity, Traffic Conditions, Superstructure Type, Pier: Type and Location (Q), Pier: Type and Location (T) Unit of Measurement/Basis for Estimate – No. of Pours Default Production Rate – 0.14 pours per 8-hour shift

## **T8060:**

Activity - Pier 4: Construct Columns (F/P/C) Filters Used - Bridge Over, Complexity, Traffic Conditions, Superstructure Type, Pier: Type and Location (Q), Pier: Type and Location (T) Unit of Measurement/Basis for Estimate – No. of Pours Default Production Rate – 0.75 pours per 8-hour shift

## **T8070:**

Activity - Pier 4:, Cap (F/P/C) Filters Used - Bridge Over, Complexity, Traffic Conditions, Superstructure Type, Pier: Type and Location (Q), Pier: Type and Location (T) Unit of Measurement/Basis for Estimate – No. of Pours Default Production Rate – 0.75 pours per 8-hour shift

## **T9020:**

Activity - Bridge Deck: Form and Tie Steel Filters Used - Bridge Over, Complexity, Traffic Conditions, Superstructure Type Unit of Measurement/Basis for Estimate – Square Feet Default Production Rate – 1000 Square Feet per 8-hour shift

## **T9040:**

Activity - Construct Approach Panels Filters Used - Bridge Over, Complexity, Traffic Conditions, Superstructure Type Unit of Measurement/Basis for Estimate – No. of Pours per shift Default Production Rate – 0.2 pours per 8-hour shift

## **T9060:**

Activity - Concrete Wearing Course Filters Used - Bridge Over, Complexity, Traffic Conditions, Superstructure Type Unit of Measurement/Basis for Estimate - Days Default Production Rate – 9 days per pass

## **T9070:**

Activity - Bridge Deck Planing (Texture Grinding) Filters Used - Bridge Over, Complexity, Traffic Conditions, Superstructure Type Unit of Measurement/Basis for Estimate - List Default Production Rate – 135 square feet per 8-hour shift

<span id="page-42-0"></span>**APPENDIX C: CASE STUDY 1 INPUTS - BRIDGE 12013**

Light Blue Fields Required White Fields For Information Only Shaded grey - no data required

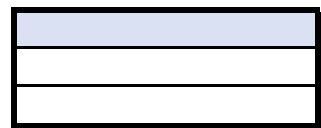

## SUBMIT INPUTS

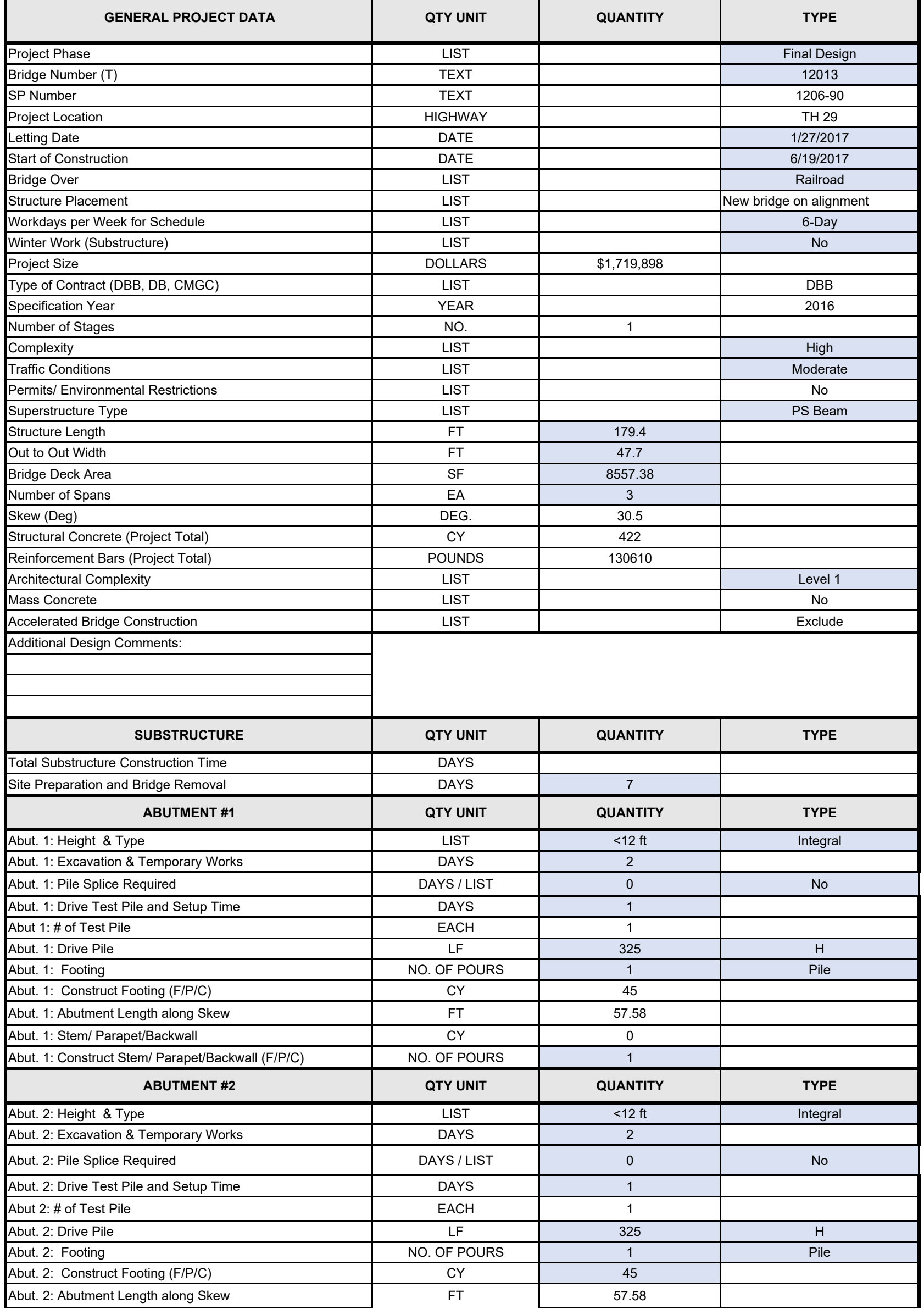

K:\03548-000\Dan's Bridge Tool\Bridge Design Tool Spreadsheet Mark 18 1 of 3

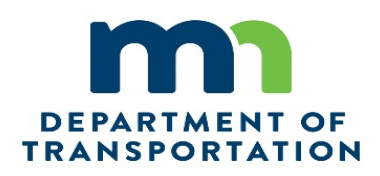

# Contract Time Estimation Tool for New Bridge Construction Projects

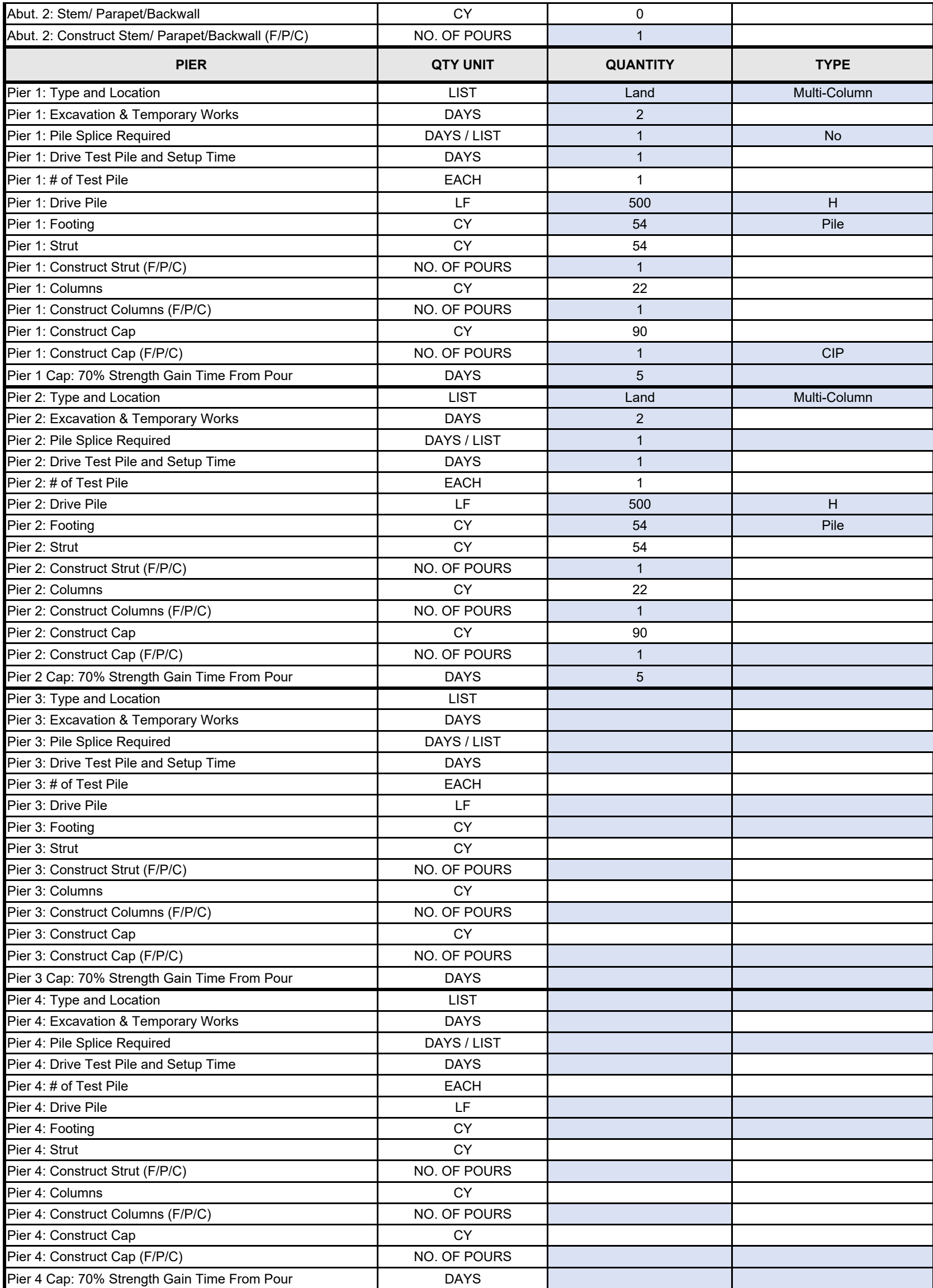

K:\03548-000\Dan's Bridge Tool\Bridge Design Tool Spreadsheet Mark 18 2 of 3

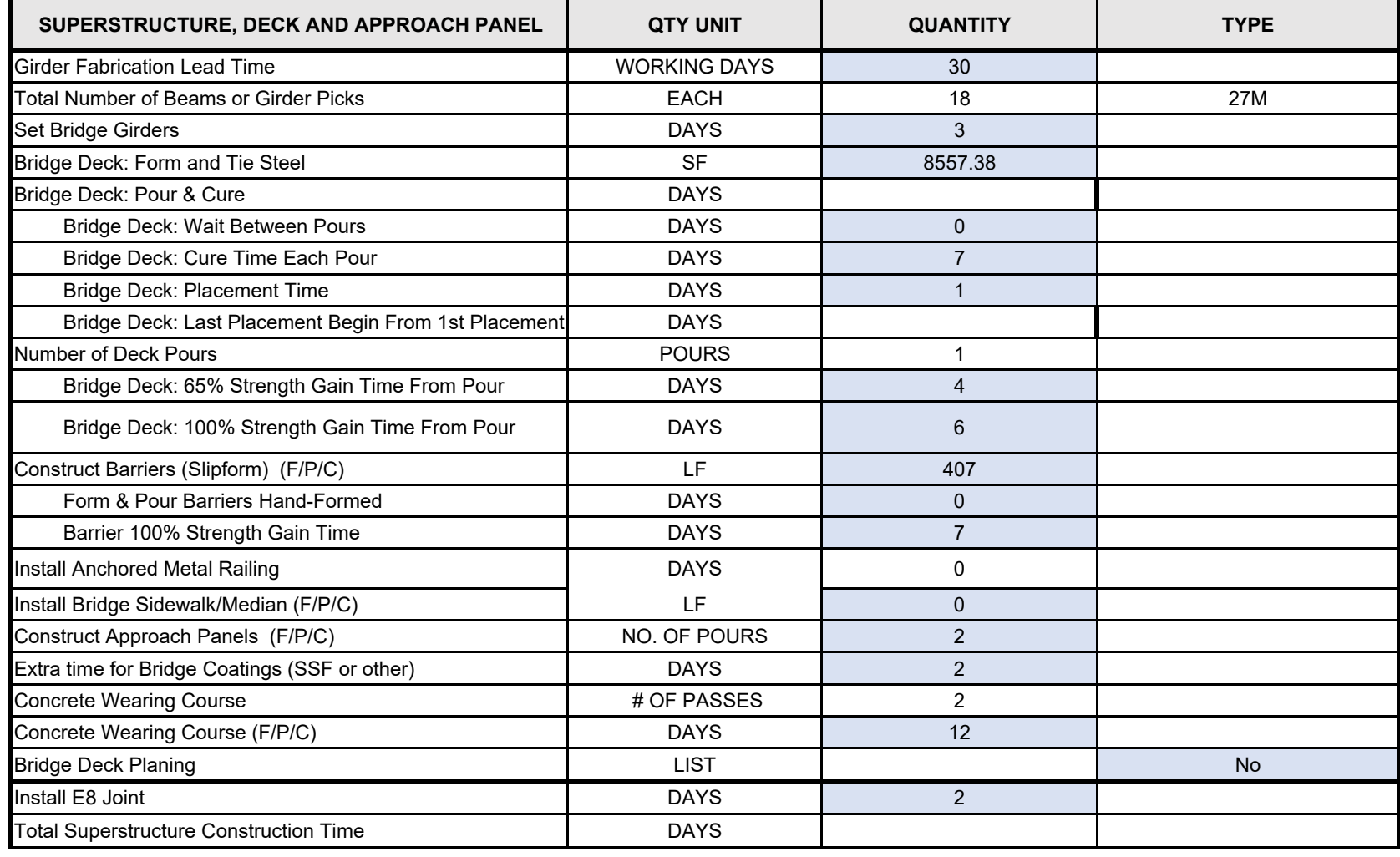

K:\03548-000\Dan's Bridge Tool\Bridge Design Tool Spreadsheet Mark 18 3 of 3

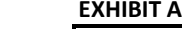

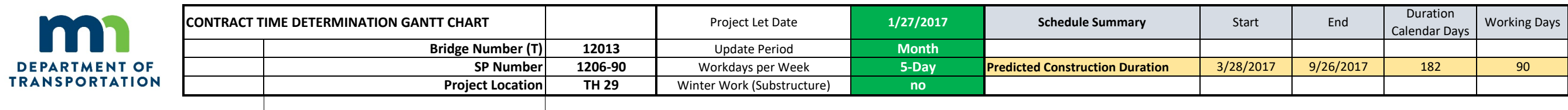

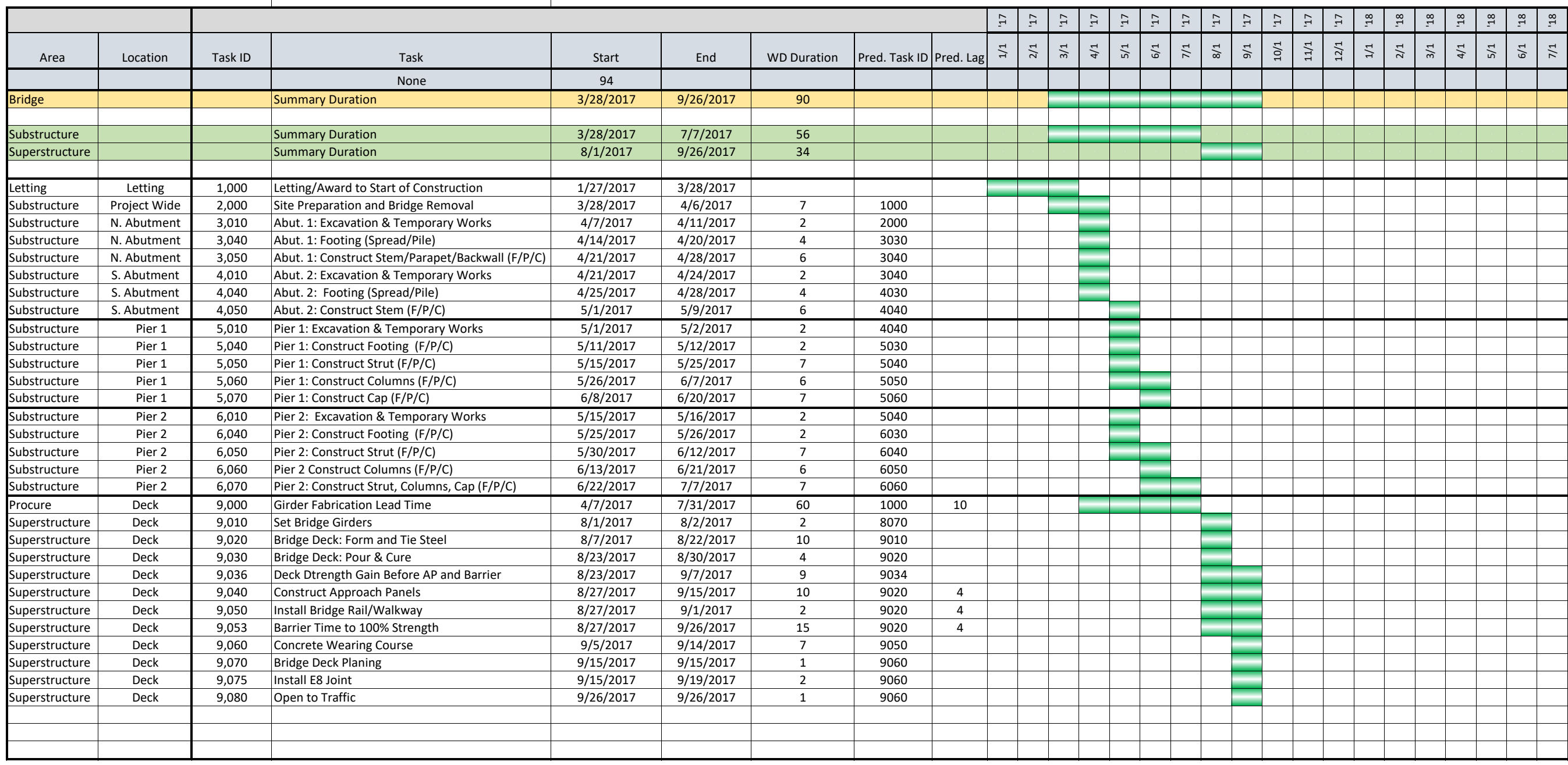

<span id="page-47-0"></span>**APPENDIX D: CASE STUDY 2 INPUTS - BRIDGE 82873**

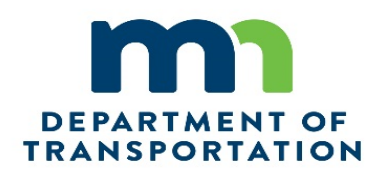

# Contract Time Estimation Tool for New Bridge Construction Projects

## SUBMIT INPUTS

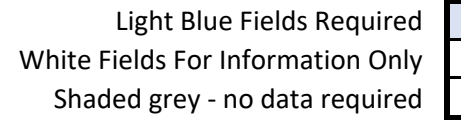

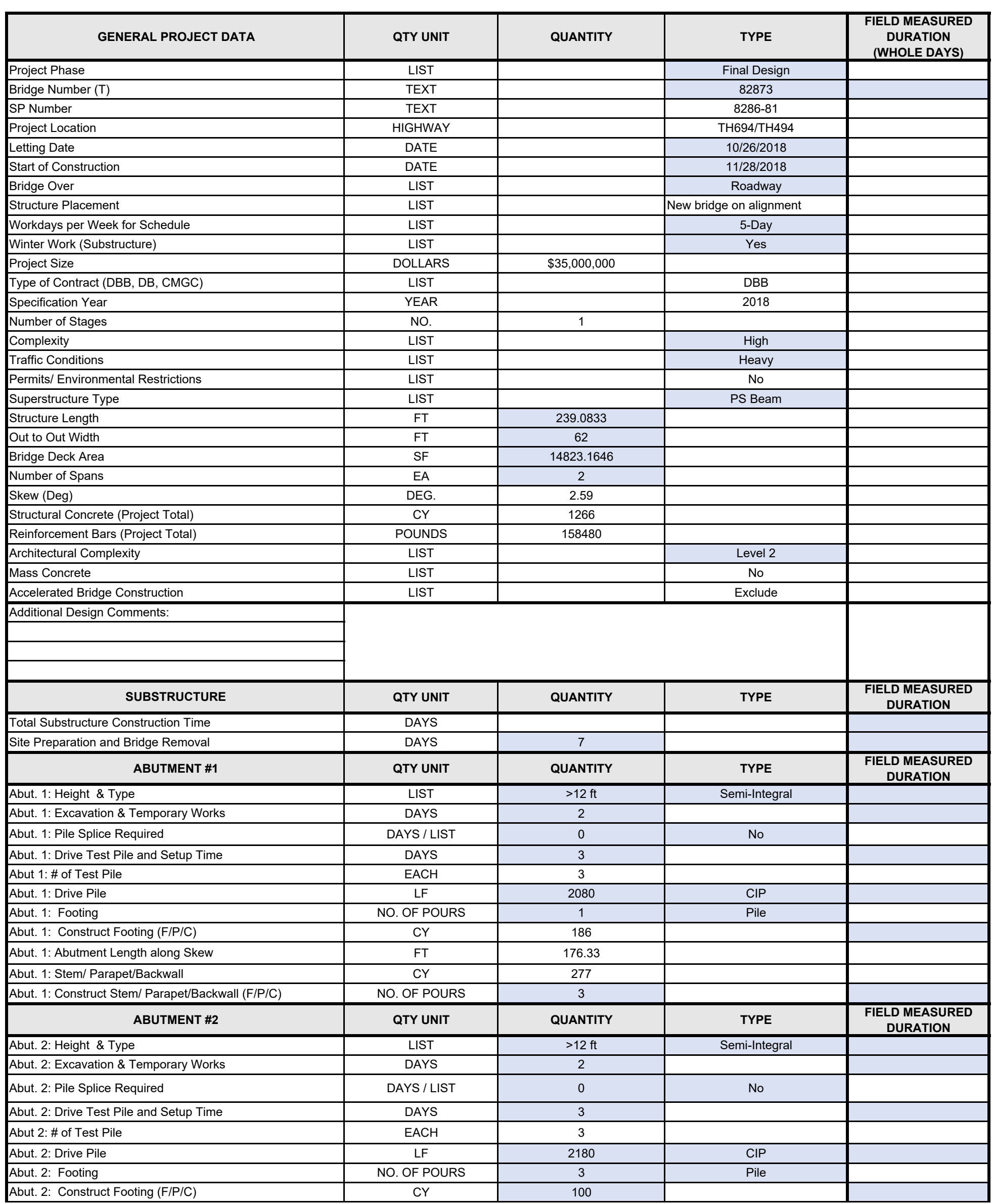

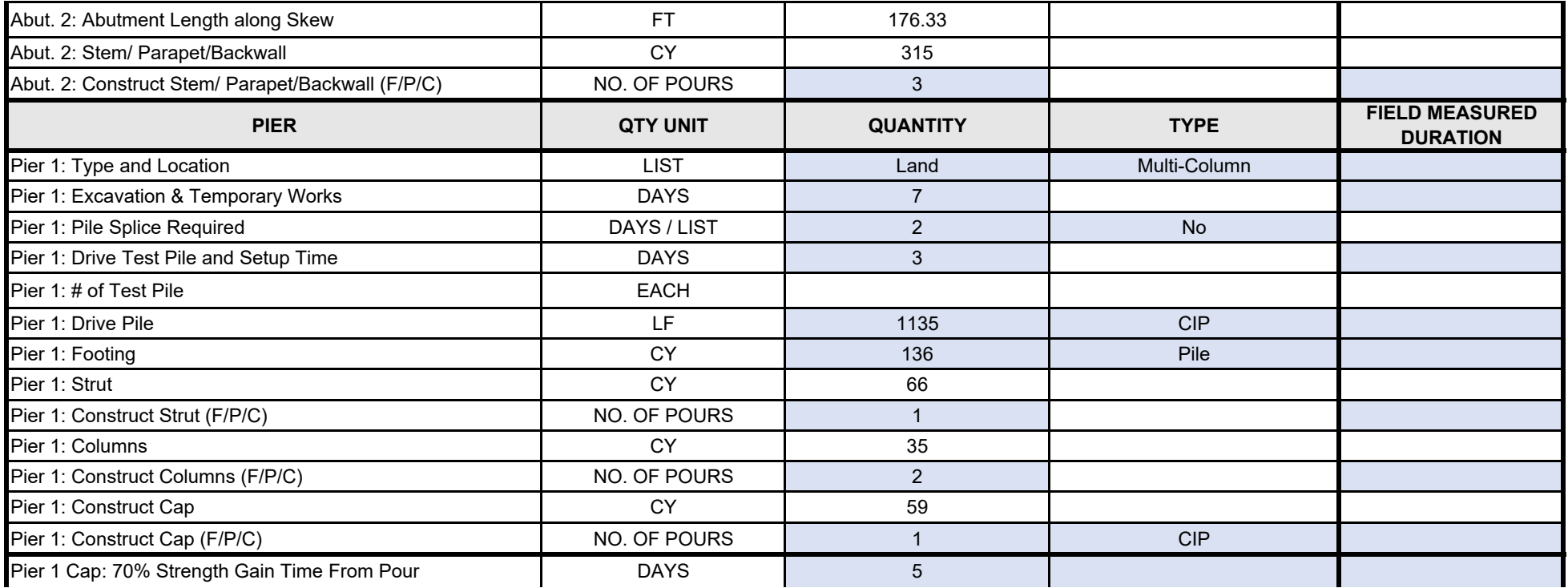

C:\Users\jbossert\AppData\Local\Temp\Bridge Design Tool Spreadsheet Mark 16 2 of 3

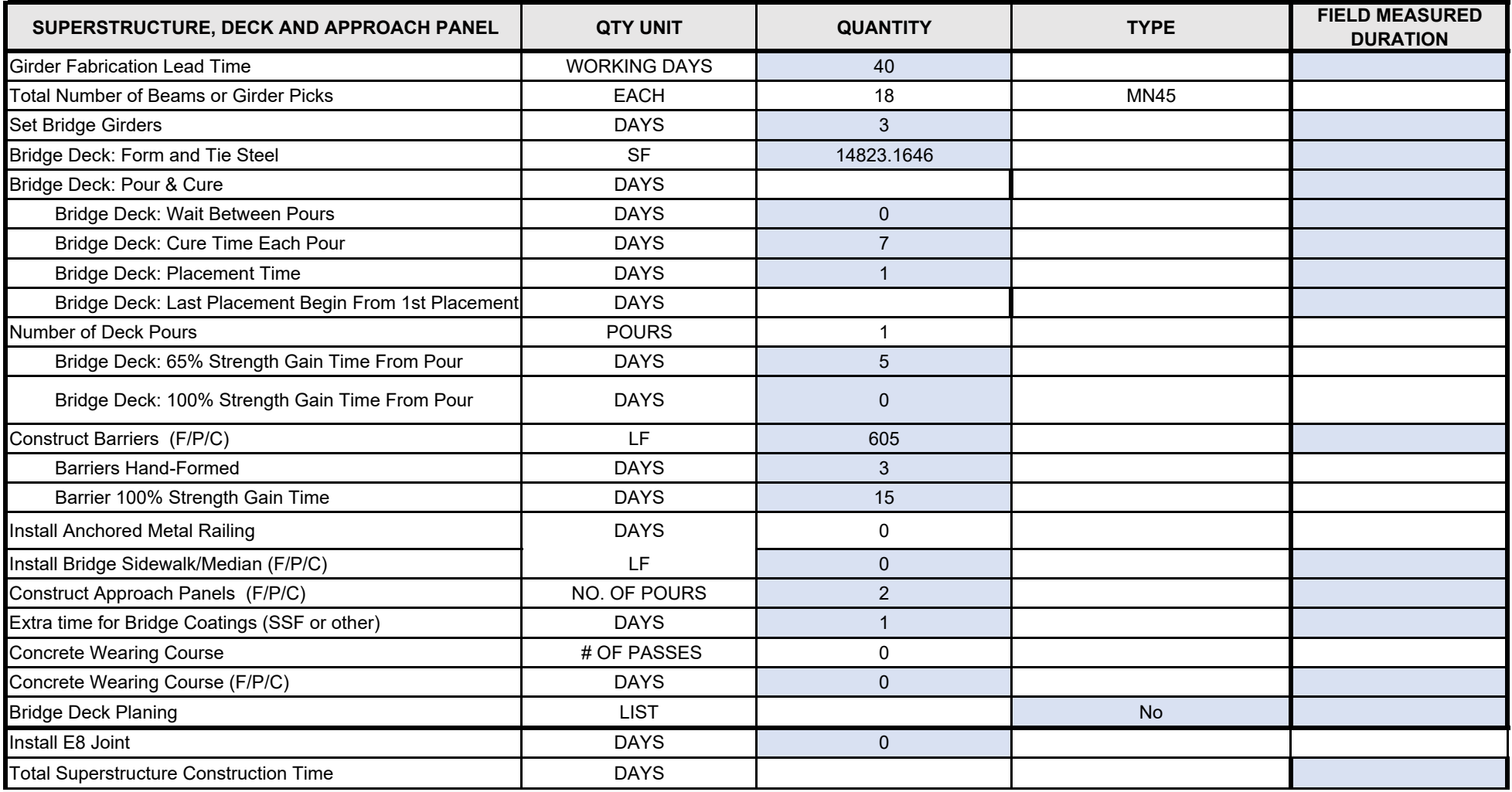

C:\Users\jbossert\AppData\Local\Temp\Bridge Design Tool Spreadsheet Mark 16 3 of 3

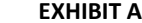

n

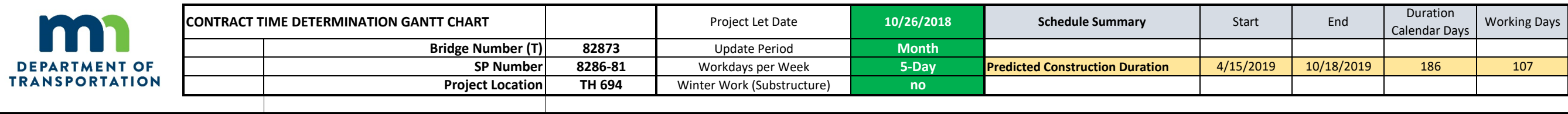

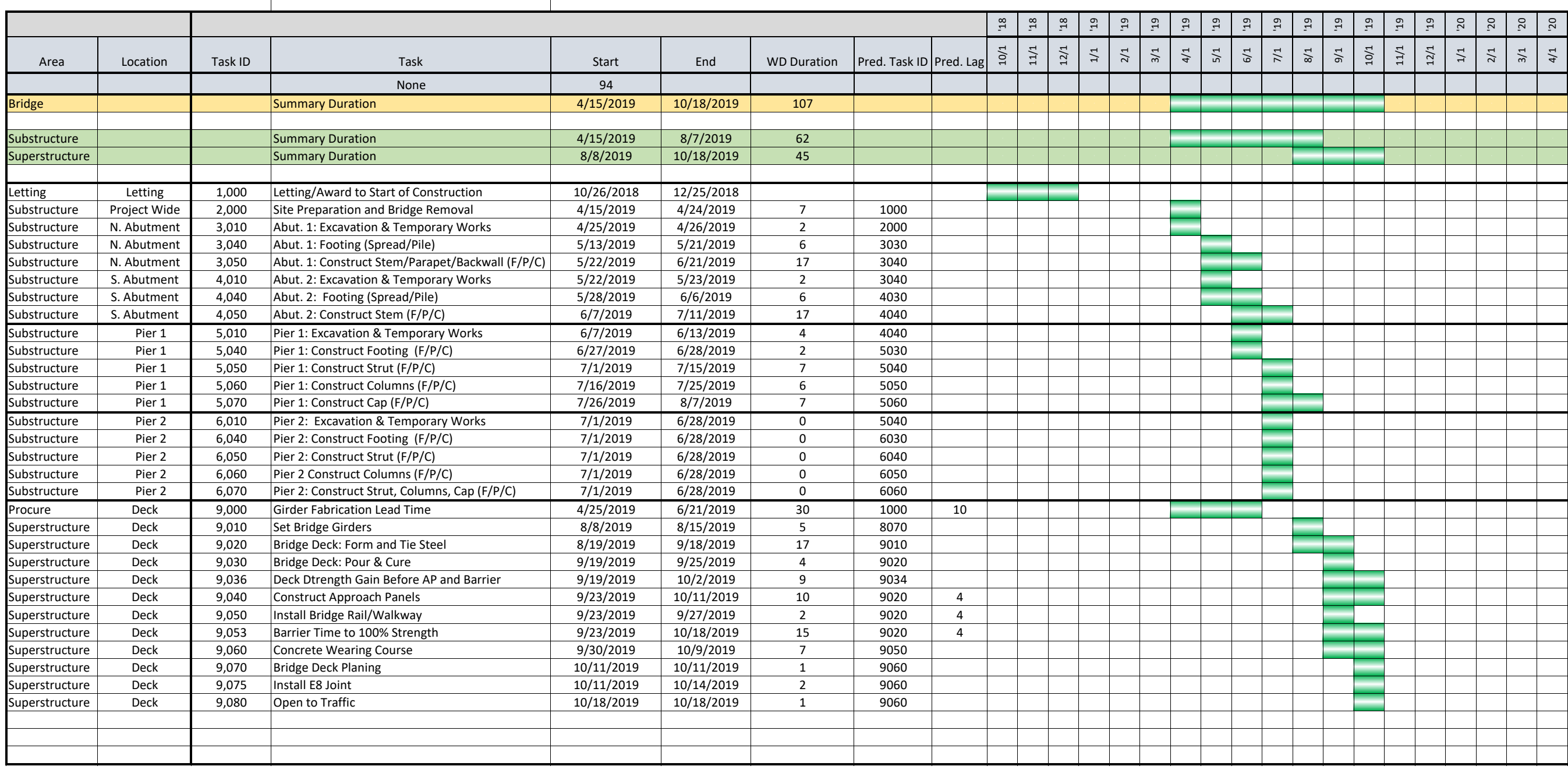